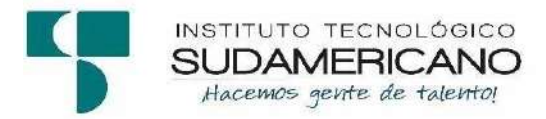

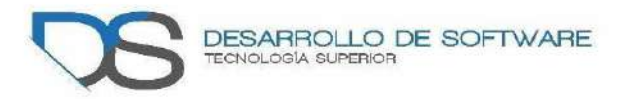

# <span id="page-0-0"></span>**Instituto Superior Tecnológico Sudamericano**

# **Tecnología Superior en Desarrollo de Software**

**Tema:** Desarrollo e Implementación de un sistema de Caja de Ahorro yCrédito para la Cooperativa de trasporte público "TaxoPel" de la ciudad de Loja, durante el período octubre 2021- abril 2022

# **Proyecto de investigación previo a la obtención de título de Tecnología Superior en Desarrollo de Software**

**Autor:**

Curimilma Lima Kevin Alexander

# **Tutora del proyecto:**

Barahona Roja Sandra Elizabeth

Loja, Ecuador Mayo 2022

# <span id="page-1-0"></span>**Certificación de la directora del Proyecto de Inv. de Fin de Carrera**

Ingeniera

Sandra Elizabeth Barahona Rojas

# **DIRECTORA DE PROYECTO DE FIN DE CARRERA**

# **CERTIFICA**:

Que ha supervisado el presente proyecto de investigación titulado "DISEÑO E IMPLEMENTACIÓN DE UN PORTAL WEB PARA LA GESTIÓN DE EMPRENDIMIENTOS PARA EL GOBIERNO AUTÓNOMO DESCENTRALIZADO MUNICIPAL DEL CANTÓN QUILANGA PROVINCIA DE LOJA EN EL PERIODO OCTUBRE 2020- MARZO 2021"; el mismo que cumple con lo establecido por el Instituto Superior Tecnológico Sudamericano; por consiguiente, autorizo su presentación ante el tribunal respectivo.

Loja, 13 de septiembre de 2021

 $f.$ 

Ing. Sandra Elizabeth Barahona Rojas C.I.: 1103582639

#### **Autoría**

<span id="page-2-0"></span>Yo, Kevin Alexander Curimilma Lima con C.I. 1105561326 y Arsenio José Aguirre Tite con C.I. 1104127137, en calidad de autores del proyecto de titulación: "Desarrollo e Implementación de un sistema de Caja de Ahorro y Crédito para la Cooperativa de trasporte público "TaxoPel" de la ciudad de Loja, durante el período octubre 2021- abril 2022", declaramos que el contenido total o parcial que nos pertenece, puede ser usado por la Tecnología Superior de Desarrollo de Software del Instituto Superior Tecnológico Sudamericano, con fines estrictamente académicos o de investigación.

Los derechos de autoría correspondientes, a excepción de la presente autorización seguirán vigentes a nuestro favor, por lo cual declaramos bajo juramento, que el trabajo descrito es de nuestra autoría; que no ha sido presentado para ninguna calificación profesional u otros fines; y de la misma forma declaramos que todo lo consultado durante el proceso, contiene referencias bibliográficas incluidas en este documento.

# **Dedicatoria**

<span id="page-3-0"></span>A Dios primeramente por bríndame salud y fuerza para cumplir mi más anhelada mete profesional y por poner a mi camino grandes ser humanos quienes han sido mi apoyo e inspiración.

A mi madre Martha Lima y a mis abuelos María Suquilanda y Telmo Lima por ser mismejores ejemplos a seguir; por su esfuerzo, dedicación y apoyo incondicional en cada meta que, cumplido, por enseñarme que los sueños pueden hacerse realidad con esfuerzo y dedicación,por sus consejos y palabra de aliento para nunca rendirme, esta meta cumplida es por y para ustedes.

A mis tías que estuvieron pendientes que estuvieron física y emocionalmente para cumplir mi meta, por todas sus muestras de cariño y amor incondicional y por su motivación einspiración, especialmente para Katty Lima que me enseño que a pesar que las cosas se pongan difíciles a nunca rendirme.

# **Kevin Curimilma**

A mi madre primeramente por brindarme el apoyo para cumplir esta meta, su bendición a diario por enseñarme a nunca rendirme a seguir luchando por lo que quiero, me ha dado todo lo que soy como persona, mis valores, mis principios, mi perseverancia y mi empeño.

A Dios por llenarme de bendiciones, salud y fuerza para seguir a delante con mi meta profesional, por ponerme personas increíbles en mi camino que me brindaron aliento en este proceso.

# **Arcenio Aguirre**

# **Agradecimiento**

<span id="page-4-0"></span>Quiero expresar mis sentimientos de gratitud a todos quienes participaron de forma directa e indirectamente, he hicieron posible la culminación del presente trabajo de investigación.

Al Instituto Superior Tecnológico Sudamericano de la ciudad de Loja, a la carrera de Desarrollo de Software y a todo su personal docente por haber compartido sus conocimientos, valores y confianza.

A mi madre, abuelos, tías y amigos quienes supieron apoyarme incondicionalmente, estuvieronconmigo en todo momento, me motivaron a continuar y cumplir mis sueños, y que a través de consejos me enseñaron a nunca rendirme.

Gracias a todos ustedes…

# **Kevin Curimilma**

Quiero agradecer principalmente a mi madre, que estuvieron conmigo en este proceso, que mebrindaron su apoyo, consejos y confianza para cumplir esta meta, y por ayudarme a nunca rendirme

Al Instituto Superior Tecnológico Sudamericano, especialmente a los maestros de la carrerade Desarrollo de Software por compartir todos sus conocimientos.

Finalmente, a todos mis compañeros de clases que durante estos 6 ciclos de carrera supieron brindarme apoyo, respeto, paciencia y amistad, con quienes tuve dicha de compartir grandes momentos de aprendizaje, diversión y formar amistades.

> A todos muchas gracias… **Arcenio Aguirre**

## **Acta de cesión de derechos**

<span id="page-5-0"></span>Conste por el presente documento la Cesión de los Derechos de proyecto de investigación de fin de carrera, de conformidad con las siguientes cláusulas:

PRIMERA. - Por sus propios derechos; la Ing. Sandra Elizabeth Barahona Rojas, en calidad de directora del proyecto de investigación de fin de carrera; y, Kevin Alexander Curimilma Lima en calidad de autor del proyecto de investigación de fin de carrera; mayores de edad emiten la presente acta de cesión de derechos.

SEGUNDA. - Kevin Alexander Curimilma Lima, realizó la Investigación titulada "Desarrollo e Implementación de un sistema de Caja de Ahorro y Crédito parala Cooperativa de trasporte público "TaxoPel" de la ciudad de Loja, durante el período octubre 2021- abril 2022."; para optar por el título de Tecnólogo en Desarrollo de Software, en el Instituto Tecnológico Superior Sudamericano de Loja, bajo la dirección de la Ing. Sandra Elizabeth Barahona Rojas.

TERCERA. - Es política del Instituto que los proyectos de investigación de fin de carrera se apliquen y materialicen en beneficio de la comunidad.

CUARTA.- Los comparecientes Ing. Sandra Elizabeth Barahona Rojas., en calidad de Directora del proyecto de investigación de fin de carrera y Kevin Alexander Curimilma Lima como autor, por medio del presente instrumento, tienen a bien ceder en forma gratuita sus derechos de proyecto de investigación de fin de carrera titulado "Desarrollo e Implementación de un sistema de Caja de Ahorro yCrédito parala Cooperativa de trasporte público "TaxoPel" de la ciudad de Loja, durante el período octubre 2021- abril 2022." a favor del Instituto Tecnológico Superior Sudamericano de Loja; y, conceden autorización para que el Instituto pueda utilizar esta investigación en su beneficio y/o de la comunidad, sin reserva alguna.

QUINTA. - Aceptación. - Las partes declaran que aceptan expresamente todo lo estipulado en la presente cesión de derechos.

Para constancia suscriben la presente cesión de derechos, en la ciudad de Loja, en el mes de abril del año 2022.

…………………………. ……………………………….

DIRECTORA AUTOR

CI: 1103582639 CI: 1105561326

Conste por el presente documento la Cesión de los Derechos de proyecto de investigaciónde fin de carrera, de conformidad con las siguientes cláusulas:

PRIMERA. - Por sus propios derechos; la Ing. Sandra Elizabeth Barahona Rojas, en calidad de Directora del proyecto de investigación de fin de carrera; Arcenio José Aguirre Titeen calidad de autor del proyecto de investigación de fin de carrera; mayores de edad emiten la presente acta de cesión de derechos.

SEGUNDA. - Arcenio José Aguirre Tite, realizó la Investigación titulada "Desarrollo e Implementación de un sistema de Caja de Ahorro y Crédito parala Cooperativa de trasporte público "TaxoPel" de la ciudad de Loja, durante el período octubre 2021- abril 2022."; para optar por el título de Tecnólogo en Desarrollo de Software, en el Instituto Tecnológico SuperiorSudamericano de Loja, bajo la dirección de la Ing. Sandra Elizabeth Barahona Rojas.

TERCERA. - Es política del Instituto que los proyectos de investigación de fin de carrerase apliquen y materialicen en beneficio de la comunidad.

CUARTA.- Los comparecientes Ing. Sandra Elizabeth Barahona Rojas., en calidad de Directora del proyecto de investigación de fin de carrera y Arcenio José Aguirre Tite como autor, por medio del presente instrumento, tienen a bien ceder en forma gratuita sus derechos de proyecto de investigación de fin de carrera titulado "Desarrollo e Implementación de un sistema de Caja de Ahorro y Crédito parala Cooperativa de trasporte público "TaxoPel" de la ciudad de Loja, durante el período octubre 2021- abril 2022." a favor del Instituto TecnológicoSuperior Sudamericano de Loja; y, conceden autorización para que el Instituto pueda utilizar esta investigación en su beneficio y/o de la comunidad, sin reserva alguna.

QUINTA. - Aceptación. - Las partes declaran que aceptan expresamente todo lo estipulado en la presente cesión de derechos.

Para constancia suscriben la presente cesión de derechos, en la ciudad de Loja, en el mesde abril del año 2022.

…………………………. ……………………………….

DIRECTORA AUTOR

CI: 1103582639 CI: 1104127137

#### **Declaración juramentada de autoría de la investigación**

<span id="page-9-0"></span>Loja, …. de ……. del 2022 Nombres: Kevin Alexander Apellidos: Curimilma Lima Cédula de Identidad: 1105561326 Carrera: Desarrollo de Software Semestre de ejecución del proceso de titulación: Periodo Extraordinario

Tema de proyecto de investigación de fin de carrera con fines de titulación: Desarrollo e Implementación de un sistema de Caja de Ahorro y Crédito parala Cooperativa de trasporte público "TaxoPel" de la ciudad de Loja, durante el período octubre 2021- abril 2022.

 En calidad de estudiante del Instituto Tecnológico Superior Sudamericano de la ciudad de Loja;

Declaro bajo juramento que:

1. Soy autor del trabajo intelectual y de investigación del proyecto de fin de carrera.

2. El trabajo de investigación de fin de carrera no ha sido plagiado ni total ni parcialmente, para la cual se han respetado las normas internacionales de citas y referencias para las fuentes consultadas.

3. El trabajo de investigación de fin de carrera presentada no atenta contra derechos de terceros.

4. El trabajo de investigación de fin de carrera no ha sido publicado ni presentada anteriormente para obtener algún grado académico previo o título profesional.

5. Los datos presentados en los resultados son reales, no han sido falsificados, ni duplicados, ni copiados. Las imágenes, tablas, gráficas, fotografías y demás son de mi autoría; y en el caso contrario aparecen con las correspondientes citas o fuentes.

 Por lo expuesto; mediante la presente asumo frente al INSTITUTO cualquier responsabilidad que pudiera derivarse por la autoría, originalidad y veracidad del contenido del trabajo de investigación de fin de carrera.

 En consecuencia, me hago responsable frente al INSTITUTO y frente a terceros, de cualquier daño que pudiera ocasionar al INSTITUTO o a terceros, por el incumplimiento de lo declarado o que pudiera encontrar causa en el trabajo de investigación de fin de carrera presentada, asumiendo todas las cargas pecuniarias que pudieran derivarse de ello.

 Asimismo, por la presente me comprometo a asumir además todas las cargas pecuniarias que pudieran derivarse para EL INSTITUTO en favor de terceros por motivo de acciones, reclamaciones o conflictos derivados del incumplimiento de lo declarado o las que encontraren causa en el contenido del trabajo de investigación de fin de carrera.

 De identificarse fraude, piratería, plagio, falsificación o que el trabajo de investigación haya sido publicado anteriormente; asumo las consecuencias y sanciones que de mi acción se deriven, sometiéndome a la normatividad vigente dispuesta por la LOES y sus respectivos reglamentos y del Instituto Tecnológico Superior Sudamericano de la ciudad de Loja.

Firma:

1105561326

\_\_\_\_\_\_\_\_\_\_\_\_\_\_\_\_\_\_\_\_\_

Loja, …. de ……. del 2022Nombres: Arcenio José Apellidos: Aguirre Tite Cédula de Identidad: 1104127137Carrera: Desarrollo de Software Semestre de ejecución del proceso de titulación: Periodo Extraordinario

Tema de proyecto de investigación de fin de carrera con fines de titulación: Desarrollo e Implementación de un sistema de Caja de Ahorro y Crédito parala Cooperativa de trasporte público "TaxoPel" de la ciudad de Loja, durante el período octubre 2021- abril 2022.

En calidad de estudiante del Instituto Tecnológico Superior Sudamericano de la ciudad deLoja;

Declaro bajo juramento que:

1. Soy autor del trabajo intelectual y de investigación del proyecto de fin de carrera.

2. El trabajo de investigación de fin de carrera no ha sido plagiado ni total ni parcialmente,para la cual se han respetado las normas internacionales de citas y referencias para las fuentes consultadas.

3. El trabajo de investigación de fin de carrera presentada no atenta contra derechos de terceros.

4. El trabajo de investigación de fin de carrera no ha sido publicado ni presentada anteriormente para obtener algún grado académico previo o título profesional.

5. Los datos presentados en los resultados son reales, no han sido falsificados, ni duplicados, ni copiados. Las imágenes, tablas, gráficas, fotografías y demás son de mi autoría; y en el caso contrario aparecen con las correspondientes citas o fuentes.

Por lo expuesto; mediante la presente asumo frente al INSTITUTO cualquier responsabilidad que pudiera derivarse por la autoría, originalidad y veracidad del contenido del trabajo de investigación de fin de carrera.

En consecuencia, me hago responsable frente al INSTITUTO y frente a terceros, de cualquier daño que pudiera ocasionar al INSTITUTO o a terceros, por el incumplimiento de lo declarado o que pudiera encontrar causa en el trabajo de investigación de fin de carrera presentada, asumiendo todas las cargas pecuniarias que pudieran derivarse de ello.

Asimismo, por la presente me comprometo a asumir además todas las cargas pecuniarias que pudieran derivarse para EL INSTITUTO en favor de terceros por motivo de acciones, reclamaciones o conflictos derivados del incumplimiento de lo declarado o las que encontraren causa en el contenido del trabajo de investigación de fin de carrera.

De identificarse fraude, piratería, plagio, falsificación o que el trabajo de investigaciónhaya sido publicado anteriormente; asumo las consecuencias y sanciones que de mi acción se deriven, sometiéndome a la normatividad vigente dispuesta por la LOES y sus respectivos reglamentos y del Instituto Tecnológico Superior Sudamericano de la ciudad de Loja.

Firma:

1104127137

<span id="page-13-1"></span><span id="page-13-0"></span>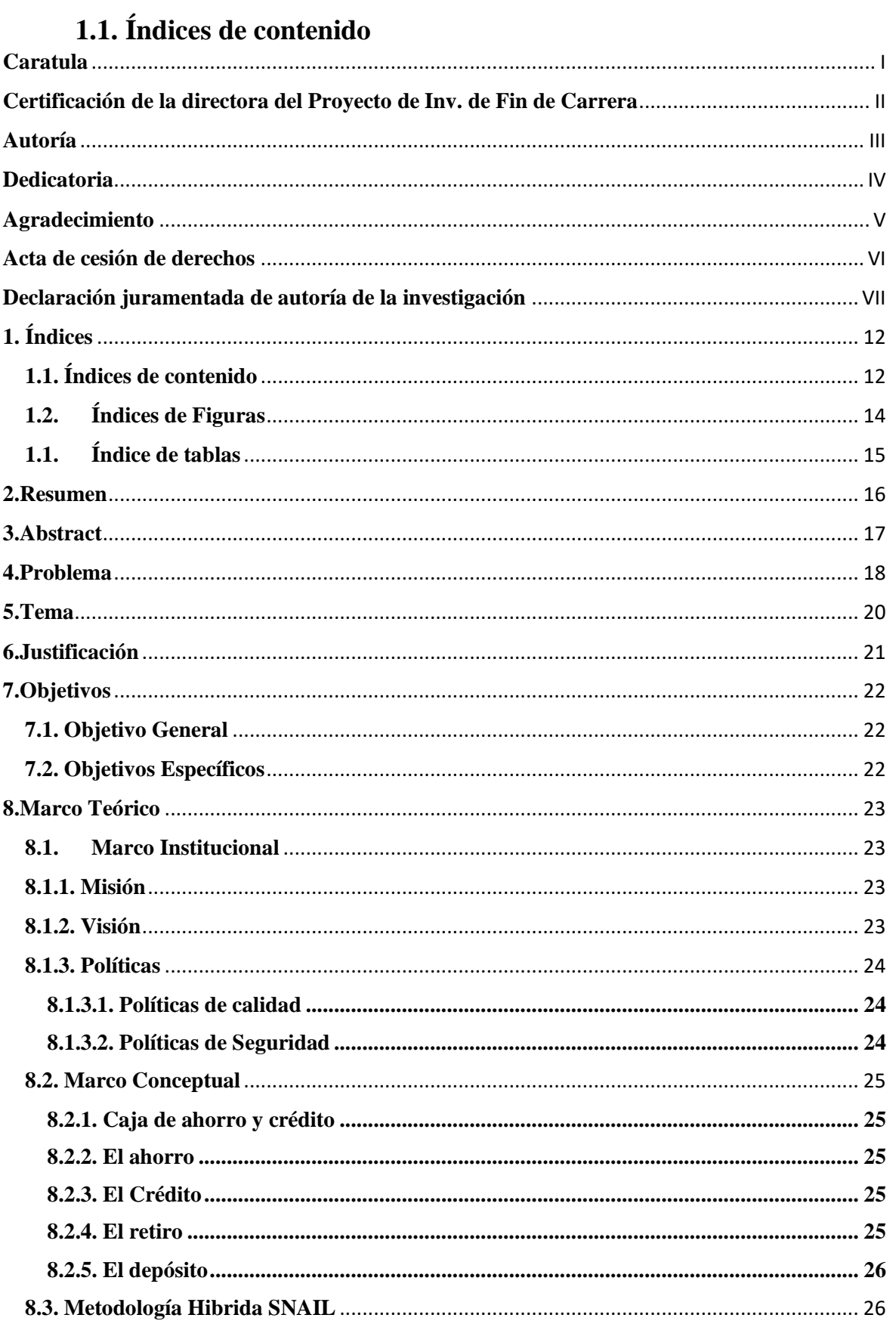

# 1. Índices

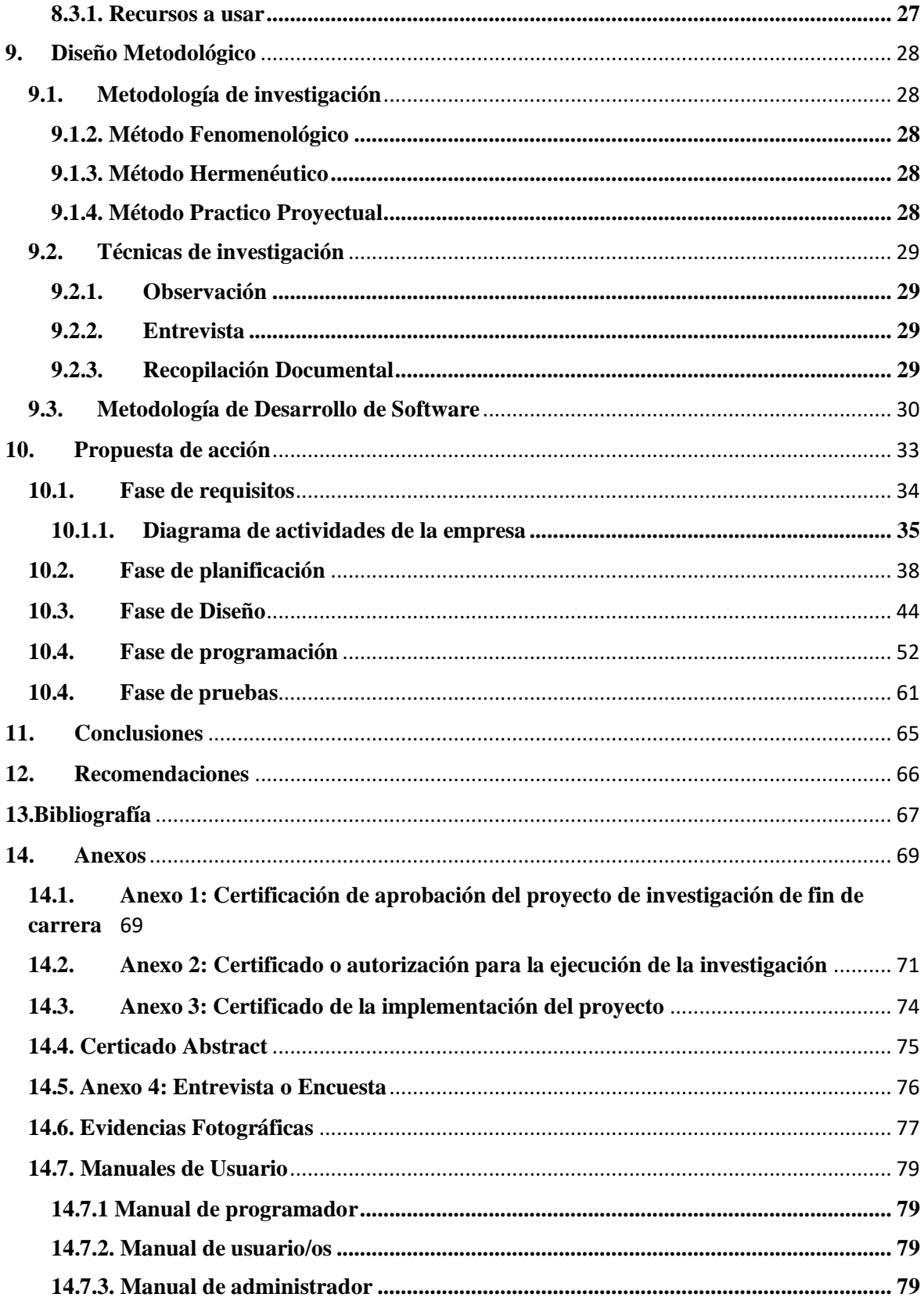

# <span id="page-15-0"></span>1.2. Índices de Figuras

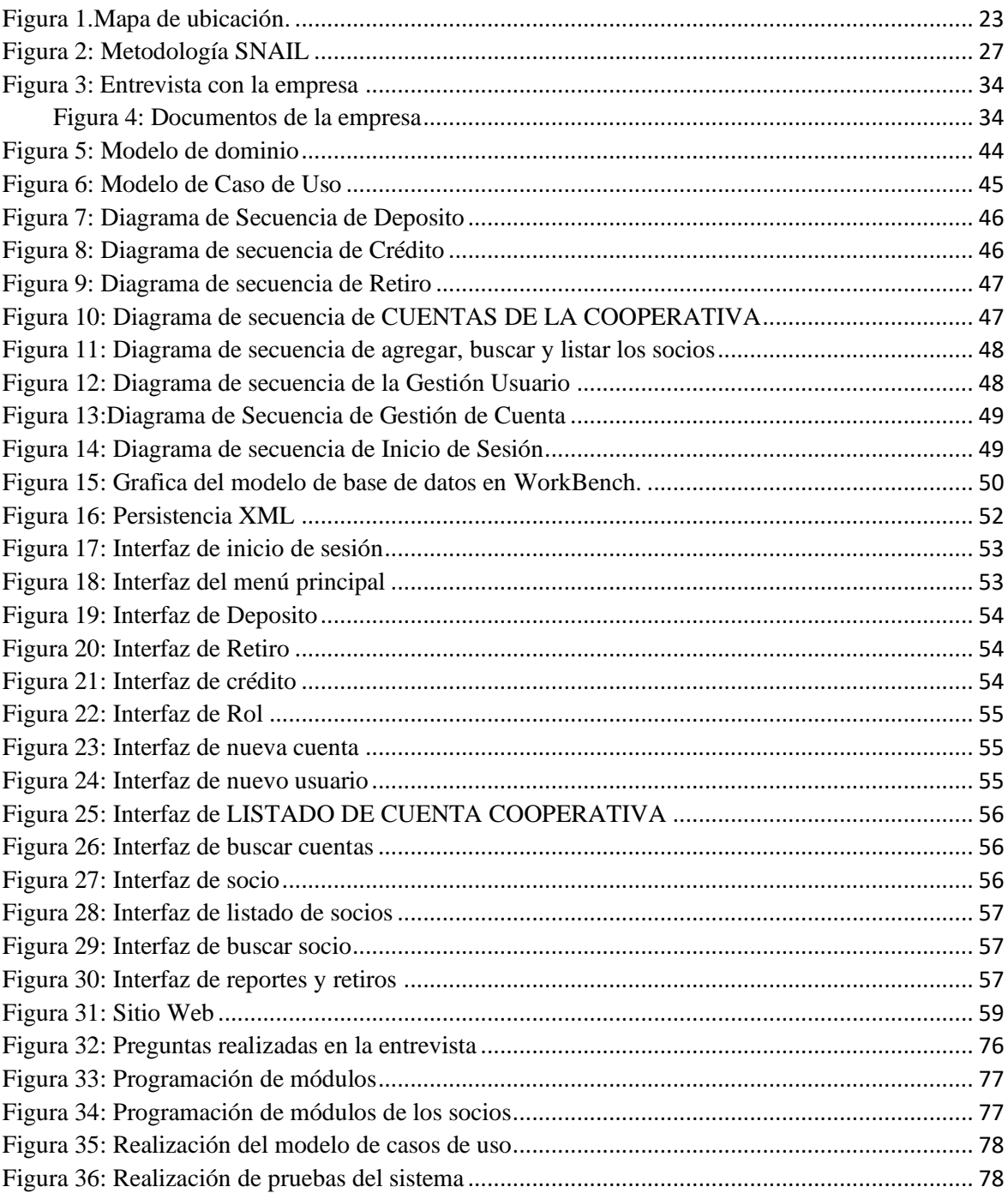

# <span id="page-16-0"></span>1.1.Índice de tablas

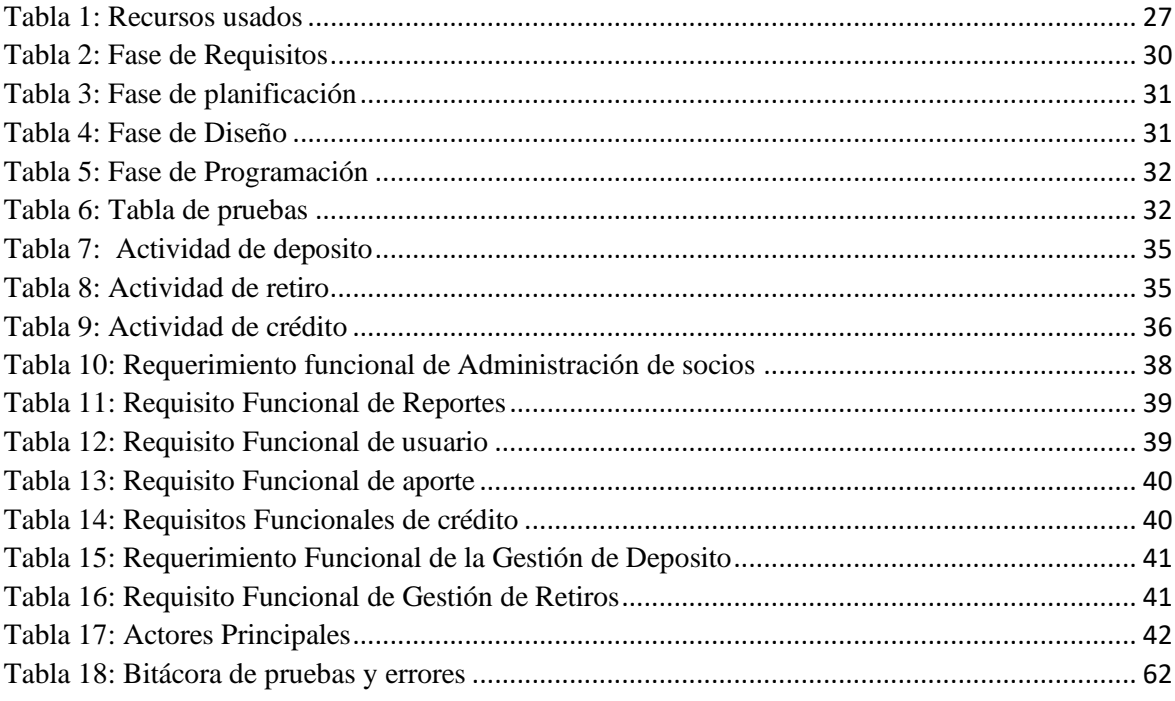

# **2.Resumen**

<span id="page-17-0"></span>La creación de las cajas de ahorro y crédito en todo emprendimiento son de vital importancia para llevar de manera ordenada toda la información financiera que tiene dicho negocio. En la ciudad de Loja las cooperativas de taxis no cuentan con un sistema para la caja de ahorro y crédito, lo que con lleva en ocasiones a perder información relevante de la empresa y afectar la parte financiera de los socios, por tal motivo para dar solución a este problema se realizó un proyecto de investigación enfocado en la creación de un sistema de caja de ahorro y crédito, cuyo objetivo principal fue desarrollar e implementar un sistema mediante el uso de software libre el mismo que facilita acceso rápido a toda la información de los socios.

Para alcanzar los objetivos planteados se utilizó varias metodologías de investigación tales como el: método fenomenológico que ayudó a identificar el problema que cuenta la cooperativa, el método hermenéutico para poder interpretar todos los requisitos que tiene el cliente y el método práctico proyectual se utilizó para llevar la ejecución del proyecto, estas metodologías se respaldan de una metodología de desarrollo de software híbrida, conocida generalmente como metodología SNAIL, la misma que cuentan con varias fases, entre ellas: fase de requisitos, de planificación, de diseño, de codificación y de pruebas, además se aplicó otras técnicas de investigación como: observación, entrevista y recopilación documental.

Con el desarrollo de la fase de requisitos se logró identificar los procesos a sistematizar, mediante la planificación de actividades se determinó los requerimientos funcionales y los actores que interactúan en el sistema. En la etapa de diseño se aplicó diagramas UML y gestor de base de datos; para el desarrollo de la codificación se utilizó herramientas como el lenguaje de programación en java, hosting y dominio. Finalmente, en la fase de pruebas se realizó un extenuante análisis para la detección y corrección de errores con el fin de llegar a un software de calidad.

Por último, el presente proyecto permite incrementar los conocimientos de desarrollo de software en la web, por ende, optimizar los procesos financieros y administrativos de la cooperativa de taxis "TAXOPEL".

#### **3.Abstract**

<span id="page-18-0"></span>The creation of savings and credit accounts in all enterprises are of vital importance to keep all the financial information that said business has in an orderly manner. In the city of Loja, taxi cooperatives do not have a savings and credit system, which sometimes leads to the loss of relevant company information and affects the financial part of the partners, for this reason to provide a solution To this problem, a research project focused on the creation of a savings and credit system was carried out, whose main objective was to develop and implement a system through the use of free software, which facilitates quick access to all the information of the partners.

To achieve the stated objectives, several research methodologies were used, such as: the phenomenological method that helped to identify the problem that the cooperative has, the hermeneutic method to be able to interpret all the requirements that the client has and the practical project method was used to take the execution of the project, these methodologies are supported by a hybrid software development methodology, generally known as the SNAIL methodology, which has several phases, including: requirements phase, planning phase, design phase, coding phase and testing phase. In addition, other research techniques were applied, such as: observation, interview and documentary compilation.

Through the development of the requirements phase it was possible to identify the processes to be systematized, through the planning of activities the functional requirements and the actors that interact in the system were determined. In the design stage, UML diagrams and database manager were applied; for the development of coding, tools such as the programming language in java, hosting and domain were used. Finally, in the testing phase, a strenuous analysis was carried out for the detection and correction of errors in order to arrive at quality software.

#### **4.Problema**

<span id="page-19-0"></span>A nivel mundial existe un sin número de cajas de ahorro y crédito, las mismas que son utilizadas por miles de personas y empresas, puesto que facilitan ahorrar, pedir préstamos, créditos y demás actividades financieras propias de cada empresa, tal es el caso del Banco Mundial, mismo que proporciona una gran variedad de productos financieros y asistencia técnica, el cual permite a las personas acceder a una cuenta donde puedan realizar diferentes transacciones facilitando de esta manera guardar, enviar y recibir pagos (Banco Mundial, 2021).

En Ecuador son pocas las empresas de taxis que tiene un sistema para la caja de ahorro y crédito, la Unión Nacional de Taxis Ejecutivos del Ecuador (UNATEC) firmó un convenio con la prefectura de Pichincha para la creación de dicha caja, cuyo objetivo es fortalecer las capacidades individuales y laborales de los socios, así como también tener nuevos instrumentos financieros que permitan generar una cultura de ahorro y crédito a los agremiados para así mejorar su calidad de vida (Cero Latitud, 2019).

En la provincia de Loja las compañías de taxis ejecutivos no cuentan con un sistema para la caja de ahorro y crédito, es por ello que para llevar un control de sus finanzas depositan el dinero en las cooperativas locales. Una de las cooperativas que más utilizan es la Cooperativa Cacpe Loja que brinda servicios financieros ágiles, innovadores y de calidad (Cacpe Loja, 2017).

Las cajas de ahorro y crédito a nivel empresarial son importantes para realizar actividades de ahorro y préstamo a través de depósitos y servicios financieros, donde las empresas permiten optimizar la administración y llevar un control de todos sus procesos (Juárez, 2021).

Por tal motivo, como estudiante del Instituto Superior Tecnológico Sudamericano, de la carrera de Desarrollo de Software se plantea realizar el sistema de una caja de ahorro y crédito para la Cooperativa de taxis "TaxoPel", puesto que la Cooperativa de taxi no cuentan con un sistema para llevar el control de la parte financiera, actualmente toda la información es registrada en hojas de control y en el mejor de los casos almacenan los datos en un libro Excel. El no tener un sistema de caja de ahorro representa muchas desventajas en la que se ve afectada directamente la administración, debido a la posible pérdida de documentación, ingresos – egresos y pérdida de tiempo.

Con lo anterior mencionado, se llegó a la conclusión de realizar un sistema de Caja de Ahorro y Crédito, el mismo que ayudará a la cooperativa a manejar y utilizar sus recursos de forma oportuna para facilitar los procesos administrativos y financieros de una manera fácil y segura para la empresa, así como también dinamizar la economía.

# **5.Tema**

<span id="page-21-0"></span>**Desarrollo e implementación de un Sistema de Caja de Ahorro y Crédito para la Cooperativa de transporte público ''TaxoPel'' de la ciudad de Loja, durante el período octubre 2021- abril 2022.**

#### **6.Justificación**

<span id="page-22-0"></span>El proyecto de investigación es de gran importancia puesto que refleja todos los conocimientos adquiridos durante la carrera. Para obtener el título de tercer nivel en la carrera de Tecnología Superior en Desarrollo de Software, el Instituto Superior Tecnológico Sudamericano brinda a sus estudiantes dos opciones, rendir un examen complexivo o mediante el desarrollo de un proyecto de investigación de fin de carrera. Dicho proyecto es un requisito primordial para poder graduarse.

Actualmente, la tecnología ha avanzado a pasos agigantados, por ellos las empresas han tenido que optar por sistemas informáticos, tal es el caso de "TAXOPEL" que requiere de la creación de un sistema de caja de ahorro y crédito para recolectar, procesar, almacenar y distribuir la información.

Con el uso de la tecnología se facilita la toma de decisiones, la coordinación y el control de la organización. Los principales beneficiarios con la creación del sistema web serán todos los socios que forman parte de la compañía en cuestión.

Con lo anterior mencionado, el trabajo de investigación se desarrolló con la finalidad de brindar un sistema que permita a los administradores de la cooperativa de Trasporte público "TaxoPel" contar con toda la información financiera y administrativa de forma ordenada, segura y eficiente para brindar una mejor atención a los socios. Con la creación del sistema la información de la compañía estará disponible de forma digital en cualquier momento brindando de esta manera mayor confianza a los socios.

# **7.Objetivos**

# **7.1. Objetivo General**

<span id="page-23-1"></span><span id="page-23-0"></span>Desarrollar e implementar un sistema para la caja de ahorro y crédito de la Cooperativa de taxis "TAXOPEL" de la ciudad de Loja, mediante el uso de software libre para agilizar los procesos bancarios de los socios.

# **7.2. Objetivos Específicos**

- <span id="page-23-2"></span>• Recopilar información de la empresa mediante documentos que muestren los procesos que realizan, para determinar el alcance del proyecto
- Realizar la planificación de actividades para el desarrollo del software mediante la estructuración de metas claras para establecer la duración de la construcción del sistema.
- Generar el diseño del sistema a través de diagramas UML e Interfaces graficas de usuario y acorde a la imagen corporativa.
- Programar los módulos del sistema utilizando un lenguaje de programación de alto nivel para presentar un software funcional.
- Ejecutar las pruebas mediante la planificación de escenarios para validad la funcionalidad del sistema**.**

#### **8.Marco Teórico**

# <span id="page-24-1"></span><span id="page-24-0"></span>**8.1.Marco Institucional**

La cooperativa de taxis "TAXOPEL" está ubicada en las calles Johannes Brahms y Igor Stravienskj de la ciudad de Loja, la misma que ofrece a sus clientes servicio de puerta a puerta, así como también entrega a domicilio las compras efectuadas bajo el pedido de una aplicación. Además, la cooperativa cuenta internamente con un servicio para los socios, donde los ingresos que se obtienen son usados para mantenimiento de la empresa o algún otro evento.

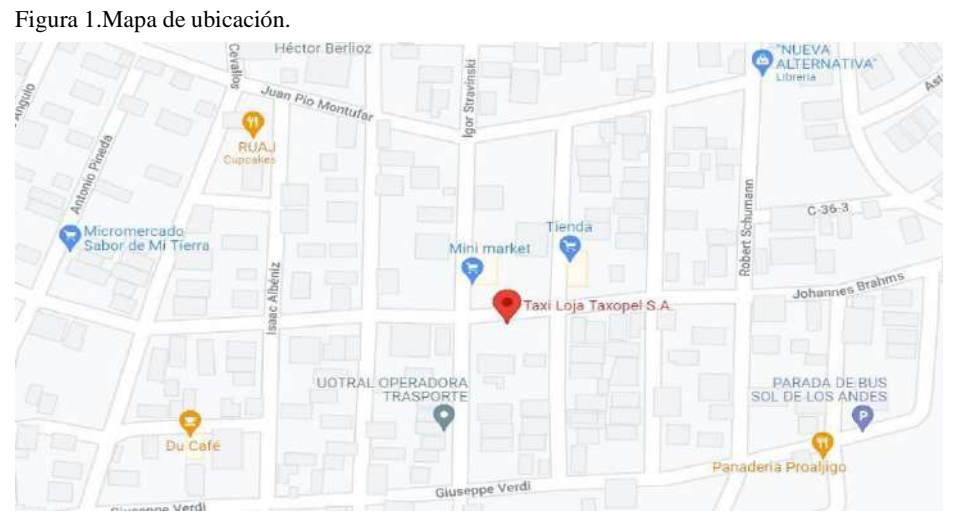

**Nota:** Ubicación de la cooperativa de taxis "TaxoPel"

# <span id="page-24-2"></span>**8.1.1. Misión**

Ser una cooperativa de taxis pujante, sostenible y estructurada, para ofrecer el servicio público de transporte individual en la ciudad de Loja, aplicando criterios sociales en la prestación del servicio; con calidad y eficiencia para la comunidad en general. Transformando a nuestros usuarios en aliados estratégicos y comerciales, y generando oportunidades de desarrollo profesional y humano a nuestros colaboradores para contribuir decisivamente al crecimiento económico de la región.

# <span id="page-24-3"></span>**8.1.2. Visión**

Ser la empresa de taxis más competitiva y líder en el sector público de transporte individual de pasajeros en la ciudad de Pereira, ofreciendo altos estándares de calidad a través de nuestros colaboradores y vehículos, así como la aplicación de tecnología enfocada a la mejora del servicio, para ser reconocida a nivel nacional por nuestro compromiso integral, innovación y excelencia.

# <span id="page-25-0"></span>**8.1.3. Políticas**

# <span id="page-25-1"></span>**8.1.3.1. Políticas de calidad**

- Transportar a los clientes o usuarios por carretera con unidades modernas con la mayor seguridad, rapidez y calidad en cada operación con el fin de satisfacer a consumidores y clientes
- Buscar efectivamente la mejora continua involucramiento, motivación y capacitación del personal hacia el logro de la excelencia del servicio que brindamos.
- Cumplir con todas las normas legales vigentes.
- Hacer de conocimiento esta política de Calidad a todo el personal de la nuestra Cooperativa.

# <span id="page-25-2"></span>**8.1.3.2. Políticas de Seguridad**

- Prevenir enfermedades y mantenerse de manera continua en la gestión y el desempeño de la Seguridad y Salud en el trabajo.
- Cumplir con los requisitos legales y otros requisitos que se aplican en la Seguridad y Salud vial
- Determinar y evaluar los riesgos potenciales en cada una de las actividades en ejecución, teniendo presente que todo accidente se puede prevenir de una manera responsable y segura.
- Establecer y revisar diariamente nuestras unidades de trabajo antes de empezar nuestra jornada de labores.

# **8.2. Marco Conceptual**

## <span id="page-26-1"></span><span id="page-26-0"></span>**8.2.1. Caja de ahorro y crédito**

Hoy en día las cajas de ahorro y crédito son una fuente de financiamiento para los pequeños proyectos que implican liquidez, corresponden a instituciones financieras que pertenecen a un amplio número de socios, usualmente de bajos recursos, no considerados como sujetos de crédito por la banca comercial, ya que reciben ahorros de sus socios y luego le entregan a sus mismos socios como crédito las mismas que se constituyen bajo la forma jurídica de fundaciones de naturaleza privada con la finalidad social, lo que la diferencia de los bancos son sociedades anónimas (Jaramillo, 2015).

# <span id="page-26-2"></span>**8.2.2. El ahorro**

El ahorro es la porción de las rentas que el individuo decide no destinar hoy a su consumo, es decir, reserva ese capital fuera cualquier riesgo para cubrir una necesidad o contingencia futura (Burguillo, 2018).

## <span id="page-26-3"></span>**8.2.3. El Crédito**

Un crédito es una operación de financiación donde una persona llamada 'acreedor', presta una cierta cifra monetaria a otro, llamado 'deudor', quien a partir de ese momento, garantiza al acreedor que retornará esta cantidad solicitada en el tiempo previamente estipulado más una cantidad adicional, llamada 'intereses', según algunos autores el crédito representa un cambio que actúa en el tiempo, en lugar de en el espacio al igual que presentan tipos de crédito que son por distintos criterios en los cuales se basan por su duración, pueden ser de corto a largo plazo o que duren de 5 o más años (Oca, 2015).

# <span id="page-26-4"></span>**8.2.4. El retiro**

El retiro es una operación cotidiana y sencilla que te permite obtener dinero en efectivo de tu cuenta, ya sea en una ventanilla, cajero automático o corresponsal no bancario (Emilia, 2020).

# <span id="page-27-0"></span>**8.2.5. El depósito**

El depósito es una operación en la que una entidad financiera custodia el dinero de un cliente. Es decir, guarda su dinero, para que a cambio remunere según el plazo y cantidad al cliente por tener inmovilizado su dinero. (Arias, 2013).

# <span id="page-27-1"></span>**8.3. Metodología Hibrida SNAIL**

En la elaboración del presente proyecto se trabajó con la metodología que ya está establecida (SNAIL) esta cuenta con ciclos cortos de desarrollo con sus respectivos entregables, también ayuda maximizando el trabajo en pares, ya que, de esta forma hace que el desarrollo se realice de una manera más rápida, con la ventaja de que se minimiza los errores. Esta metodología se enfoca más en los bloques de trabajo específico y técnicas de desarrollo, con esto se asegura un producto final y de calidad. (Molina Ríos, y otros, 2018).

# **Fases**

- Requisitos: Se define todas las peticiones que se deben llevar a cabo durante la realización del proyecto de software
- Planificación: En esta fase se hace un marco de trabajo que permite al gestor hacer estimaciones razonables de recursos, entregables, costos y tiempo.
- Diseño: Se reestructura y organiza el sistema en elementos que puedan desarrollarse individualmente, aprovechando las ventajas del desarrollo del equipo.
- Programación: En esta fase se transcribe el código fuente, haciendo uso de prototipos, así mismo como pruebas y ensayos para de esta manera evitar tener errores.
- Pruebas: En la siguiente fase se comprueba que funcione correctamente y que cumpla con los requisitos, antes de ser entregado al cliente

Figura 2: Metodología SNAIL

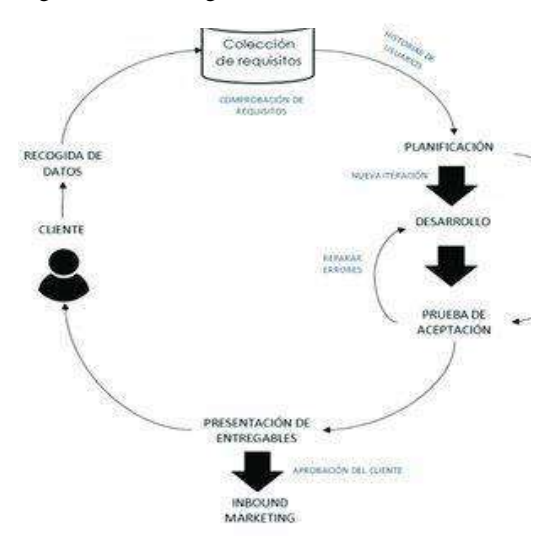

**Nota:** Fases de la metodología SNAIL

# <span id="page-28-0"></span>**8.3.1. Recursos a usar**

<span id="page-28-1"></span>Tabla 1: Recursos usados

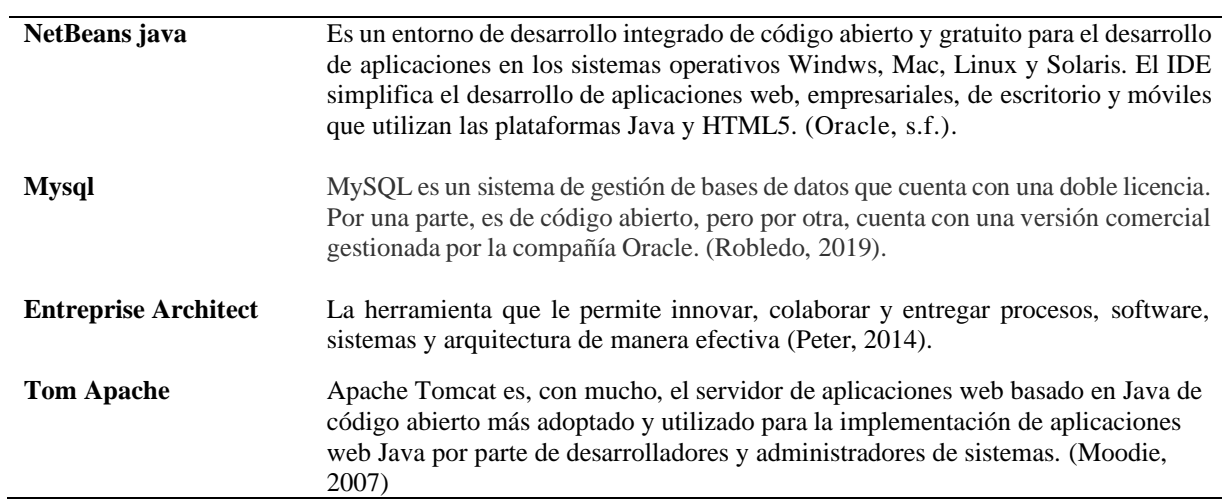

**Nota:** Describe las aplicaciones a usar en el proyecto

# **9. Diseño Metodológico**

# <span id="page-29-1"></span><span id="page-29-0"></span>**9.1. Metodología de investigación**

# <span id="page-29-2"></span>**9.1.2. Método Fenomenológico**

Según Edmund Husserl, este método consiste "en examinar todos los contenidos de la conciencia, determinar si tales contenidos son reales, ideales, imaginarios, etc., suspender la conciencia fenomenológica, de manera tal que resulta posible atenerse a lo dado en cuanto a tal y describirlo en su pureza'' (Vaker, 2013).

El método fenomenológico, en esta parte se observó las funciones que tiene lacooperativa, parade esta manera ver los procesos a sistematizar de la empresa, en la cual se analizó los requisitos que el cliente solicita para la sistematización de su sistema.

# <span id="page-29-3"></span>**9.1.3. Método Hermenéutico**

El método hermenéutico corresponde a una técnica de interpretación de textos, escritos u obras artísticas de distintos ámbitos. Su propósito principal es servir de ayuda en el área comprensiva de un texto (Rodriguez, 2019).

Elsiguiente método hermenéutico, se utilizó para poder interpretar los requisitos que el cliente solicitó para así llegar a la creación del sistema y de tal manera poder implementarlo a la empresa.

# <span id="page-29-4"></span>**9.1.4. Método Practico Proyectual**

''Bruno Munario dijo el método practico proyectual consiste simplemente en una serie de operaciones necesarias, dispuestas en un orden lógico dictado por la experiencia. Su finalidad es la de conseguir un máximo resultado con el mínimo esfuerzo'' (BLASCO, 2011).

El método practico proyectual nos permitió ver mediante la documentación de la metodología todos los procesos y realizar todas las fases para obtener la simplicidad, comunicación y planificación del código del desarrollado.

## <span id="page-30-0"></span>**9.2.Técnicas de investigación**

# <span id="page-30-1"></span>**9.2.1.Observación**

Se llama observación al acto de emplear la visión para obtener la información a partir de un fenómeno de la realidad. Es una actividad común para el ser humano y muchosotros animales dotados de distintos mecanismos de visión (Editorial, 2020).

La técnica de observación se aplicó para poder visualizar, de manera presencial, todos los procesos que lleva la cooperativa, por lo cual el análisis de los procesos a sistematizarse será más fácil.

# <span id="page-30-2"></span>**9.2.2. Entrevista**

La entrevista es la acción de desarrollar una charla con una o más personas con el objetivo de hablar sobre ciertos temas y con un fin determinado (Pérez Porto & Gardey, 2008).

La técnica de investigación de entrevista se usó para la recopilación de datos, además, analizar, comprender y conocer el problema que tiene la cooperativa y poder llegar a una solución.

# <span id="page-30-3"></span>**9.2.3. Recopilación Documental**

La recopilación documental es un instrumento o técnica de investigación general, cuya finalidad es obtener datos e información a partir de fuentes documentales con el fin de ser utilizados dentro de los límites de unainvestigación en concreto (Santos, 2021).

La siguiente técnica se utilizó para reunir la información más importante durante la investigación, entre ellos los datos e información del problema que tiene la empresa y todos los documentos de los procesos que ofrece la cooperativa.

# <span id="page-31-0"></span>**9.3. Metodología de Desarrollo de Software**

En las siguientes fases se realizó las actividades y requerimientos, tomandoen cuenta cada uno de los pasos que ya están establecidos a continuación, en el cualse explica las actividades y entregables de cada una de las fases.

<span id="page-31-1"></span>Tabla 2: Fase de Requisitos

**Fase de Requisitos**

**Objetivo:** Recopilar información de la empresa mediante documentos que muestren los procesos que realizan, para llevar a cabo la realización del proyecto.

#### **Recursos involucrados**

#### **Recursos humanos**

Dueño del proyecto Desarrolladores del proyecto **Recursos tecnológicos Hardware** • Computadora **Software**

• OneDrive

**Actividades:**

- Presentación con el gerente
- Identificar los requisitos funcionales
- Identificar los usuarios

#### **Entregables**

- Identificación del problema
- Diagrama de actividades de la empresa

**Nota:** Recursos, Actividades y entregables para la fase de requisitos

<span id="page-32-0"></span>Tabla 3: Fase de planificación

**Fase de Planificación**

**Objetivo:** Realizar la planificación de actividades para el desarrollo del software mediante la estructuración de metas claras para establecer la duración optima de la construcción del sistema.

#### **Recursos involucrados**

**Recursos humanos** Desarrolladores del proyecto **Recursos tecnológicos Hardware** • Computadora **Software** •OneDrive **Actividades:** • Elaboración de los requisitos • Elaboración de las tablas de actores

**Entregables**

- Requisitos funcionales
- Lista de usuarios

**Nota:** Recursos, Actividades y entregables para la fase de planificación

<span id="page-32-1"></span>Tabla 4: Fase de Diseño

#### **Fase de Diseño**

**Objetivo:** Generar el diseño del sistema a través de diagramas UML para determinar la arquitectura e interfaces del software.

#### **Recursos involucrados**

#### **Recursos humanos**

Desarrolladores del proyecto

#### **Recursos tecnológicos**

#### **Hardware:**

• Computadora

**Software:**

- Entreprise Architect
- Mysql

#### **Actividades:**

- Creación del Modelo de dominio
- Elaboración de modelo de caso de usos
- Creación del Diagrama de Secuencia
- Creación del Modela de la base de datos.

#### **Entregables**

- Modelo de dominio
- Modelo de casos de uso
- Diagrama de secuencia
- Modelo de bases de datos

#### **Nota:** Recursos, Actividades y entregables para la fase de diseño

<span id="page-33-0"></span>Tabla 5: Fase de Programación

#### **Fase de Programación**

**Objetivo:** Codificar el sistema mediante la creación de los módulos identificados para presentar un software funcional.

#### **Recursos involucrados**

**Recursos humanos**

Desarrolladores del proyecto

**Recursos** 

**Tecnológicos**

#### **Hardware**

• Computadora

# **Software**

- NetBeans
- APACHE TOM CAT

#### **Actividades:**

- Codificar los módulos
- Levantar en sistema en su hosting y dominio propio

#### **Entregables**

- Presentación de prototipo
- Sistema en la web
- Implementar el sistema

**Nota:** Recursos, Actividades y entregables para la fase de programación.

<span id="page-33-1"></span>Tabla 6: Tabla de pruebas

## **Fase de Pruebas**

**Objetivo:** Ejecutar las pruebas mediante la planificación de escenarios para validad la funcionalidad del sistema.

#### **Recursos involucrados**

**Recursos humanos** Desarrolladores del proyecto **Recursos tecnológicos**

# **Hardware**

• Computadora

- **Software**
	- Sistema de caja de ahorro y crédito

#### **Actividades:**

- Identificar tipos de pruebas
- Planificar escenarios de pruebas
- Ejecutar Pruebas en el software

#### **Entregables**

- Listado de pruebas y escenarios desarrollados
- Bitácora de defectos y errores
- Presentación del software

**Nota:** Recursos, Actividades y entregables para la fase de pruebas

<span id="page-34-0"></span>**10. Propuesta de acción**

# Fase de Requisitos

# <span id="page-35-0"></span>**10.1. Fase de requisitos**

En la fase de requisitos se aplicaron las técnicas de recolección de datos como la entrevista por medio de la plataforma zoom y la observación directa que permitió determinarel problema que tiene la cooperativa de taxis.

Se obtuvo la información a través de una reunión realizada por zoom con lasecretaria, ella explicó que llevan todos los procesos por medio de una hoja de Excel, además, mencionó que en ocasiones se le perdían los documentos.

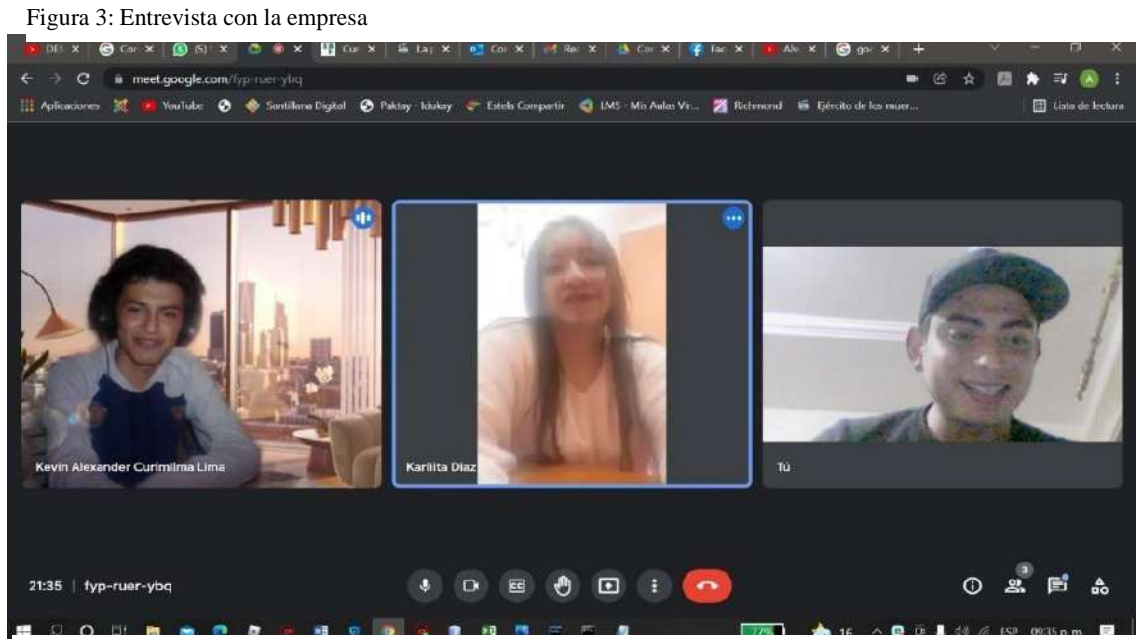

**Nota:** Se identifico los requisitos de la empresa

<span id="page-35-1"></span>Figura 4: Documentos de la empresa

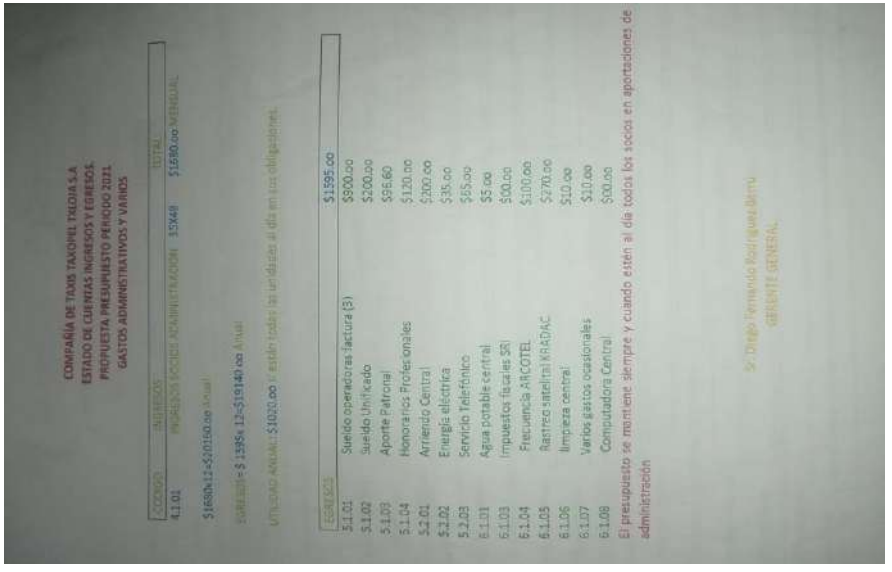

 **Nota:** Documento obtenido de la empresa
#### **10.1.1. Diagrama de actividades de la empresa**

Hace referencia a las actividades que se realiza en la empresa que son necesarias y específicas, esto para no crear ambigüedades que permitan errores posteriormente en el desarrollo.

Tabla 7: Actividad de deposito

| Campo          | Descripción                               |  |  |  |
|----------------|-------------------------------------------|--|--|--|
| Contrato       | Realizar un deposito                      |  |  |  |
| Origen         | El socio va a realizar un depósito con la |  |  |  |
|                | secretaria                                |  |  |  |
| Agente         | Socio/secretaria                          |  |  |  |
| Pre-Condición  | Solicitud                                 |  |  |  |
| Post-Condición | Revisar el socio                          |  |  |  |
| Caso de uso    | Gestión de Deposito                       |  |  |  |

**Nota:** Se describe las actividades que realiza la empresa

*Tabla 8: Actividad de retiro*

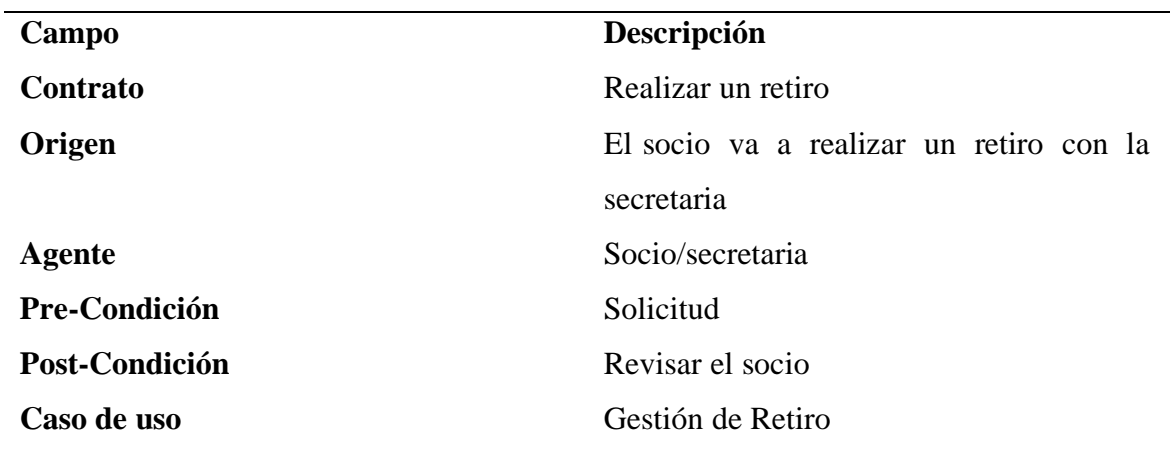

**Nota:** Se describe la actividad que realiza la empresa

Tabla 9: Actividad de crédito

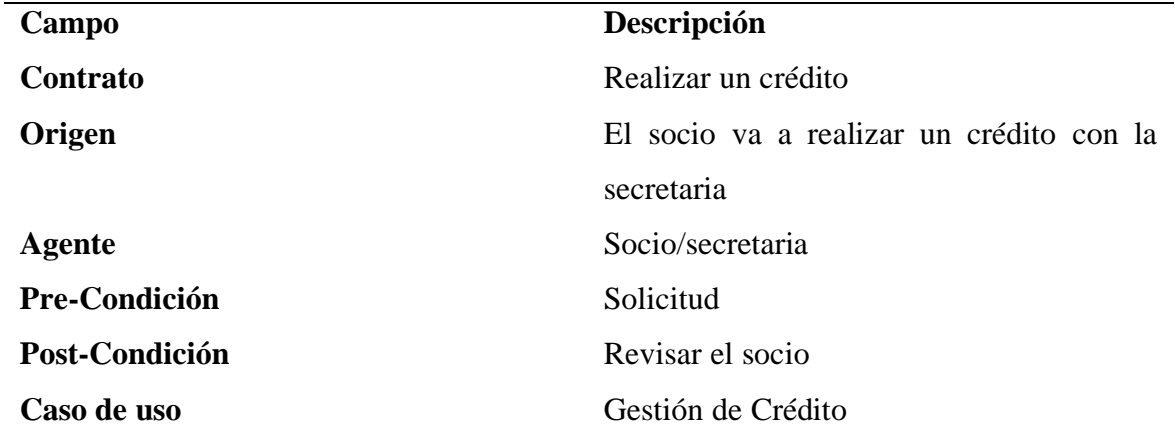

**Nota:** Se describe la actividad que realiza la empresa

### **Fase de Planificación**

#### **10.2. Fase de planificación**

En la fase de planificación se logró obtener los requerimientos funcionales y los actores que interactúan con el sistema, luego de un análisis concreto se identificó como el sistema debe comportarse al momento que el usuario solicite algún proceso, para así comprobar que el software es capaz de manejar la información de la cooperativa de taxis.

#### **Requerimiento Funcionales**

Tabla 10: Requerimiento funcional de Administración de socios

#### **Administración de socios**

**Descripción** Administrar socio

#### **Permitirá**

- Crear un socio
- Almacenar un socio
- Modificar un socio
- Eliminar un socio

#### **RECOMENDACIONES**

Para realizar el proceso de administrar socios debes tener privilegios de administrador

#### **TRATAMIENTO DE ERRORES**

- Si al momento de crear un socio o modificar no se llenan los campos obligatorios el sistema no guarda los datos
- Cuando se quiera dar de baja a un socio presente un mensaje de confirmación de **Esta seguro de eliminar al usuario**

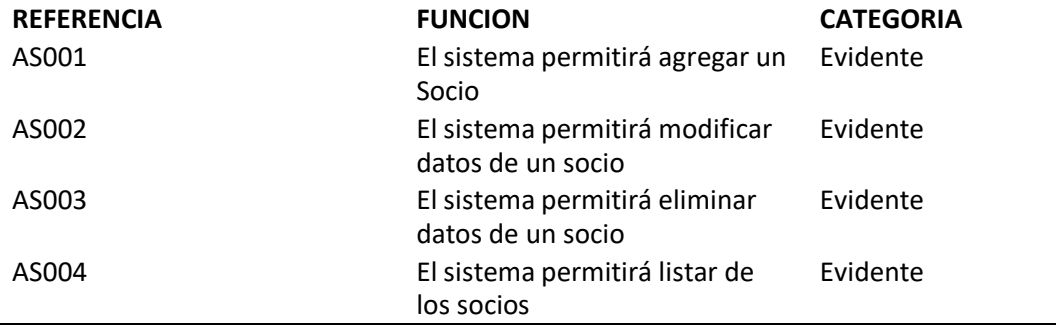

**Nota:** Requisitos de las funciones que tiene el socio

Tabla 11: Requisito Funcional de Reportes

#### **Gestión de Reportes**

#### **Descripción**

Permitirá al gestionar ver reportes **Permitirá**

- Permitirá ver el resumen depósitos
- Permitirá ver el resumen de los retiros

#### **RECOMENDACIONES**

Al momento de pedir un reporte si puede hacerlo desde un rol que no sea administrador **TRATAMIENTO DE ERRORES**

- Al momento de pedir un reporte ese no lo encuentra deberá buscarlo por fecha del reporte.
- Si al tener otro rol como secretaria/o no te presenta el balance pedir al administrador los permisos.

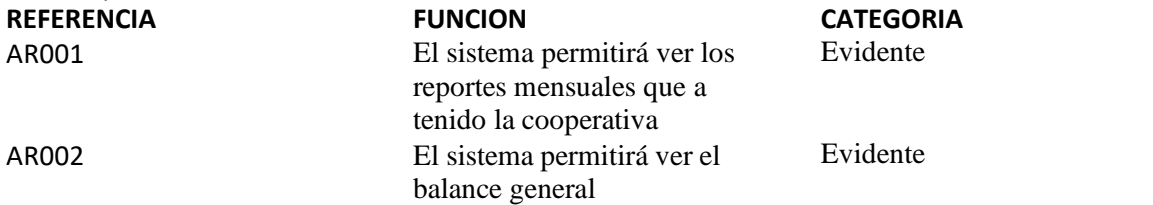

**Nota:** Requisitos de la gestión de reportes

Tabla 12: Requisito Funcional de usuario

#### **Administrador de usuario Descripción Permitirá:**

- Crear un usuario
- Modificar un usuario
- Dar de baja a un usuario
- Crear un username y password a un usuario
- Añadir un rol a un usuario

#### **RECOMENDACIONES**

Para poder administrar usuarios debe tener permisos de administrador al igual que crear una cuenta y password

#### **TRATAMIENTO DE ERRORES**

- Si al momento de crear o modificar un usuario no están llenos todos los campos el sistema no guardara la información
- Si al momento de dar de baja a un usuario presente un mensaje de confirmación "Esta seguro de eliminar".
- Que al momento de dar rol solo se podrá cuando estes como administrador o te den permisos.

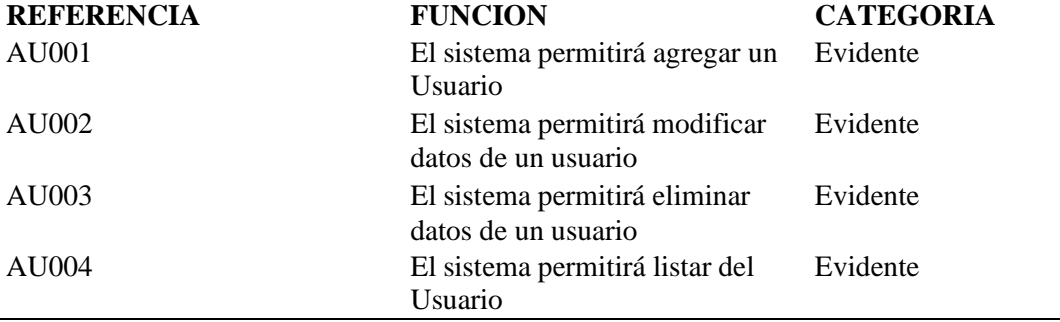

**Nota:** Requisitos que tiene el Usuario

#### **Gestión Aportes**

#### **Descripción**

Gestión de Aportes

#### **Permitirá**

- Ingresar cantidad del aporte
- El número de aporte
- Fecha del aporte

#### **RECOMENDACIONES**

Se podrá gestionar los aportes desde un rol que no se administrador

#### **TRATAMIENTO DE ERRORES**

• Si el sistema no ingresa los campos necesarios en el apartado de aporte no guardara la información.

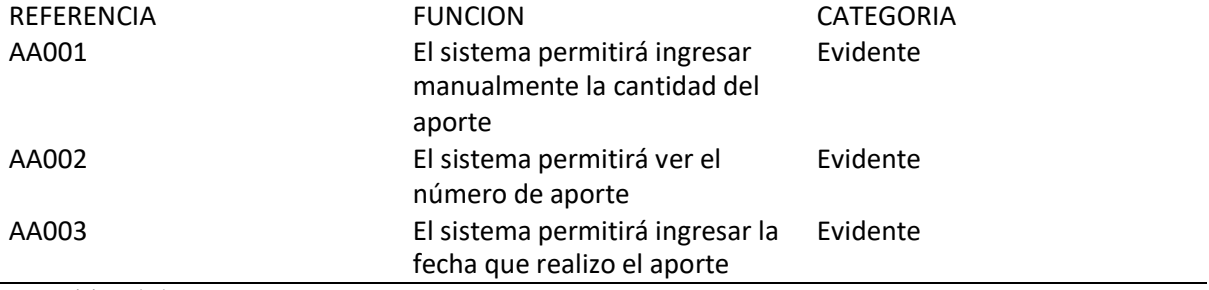

**Nota:** Requisitos de los aportes

Tabla 14: Requisitos Funcionales de crédito

#### **Gestionar crédito**

**Descripción**

#### Gestión de crédito

#### **Permitirá**

- El sistema permitirá agregar el monto del crédito
- El sistema permitirá poner los meses del pago
- El sistema permitirá ver el número de pagos
- El sistema permitirá ver el monto a pagar

#### **RECOMENDACIONES**

El sistema permitirá gestionar créditos si tienes permiso de secretaria/o y administrador **TRATAMIENTO DE ERRORES**

• Si el socio no a pagado algún monto en las fechas establecidas no podrá hacer otro créditoy si se pasa el interés le cobraran una multa.

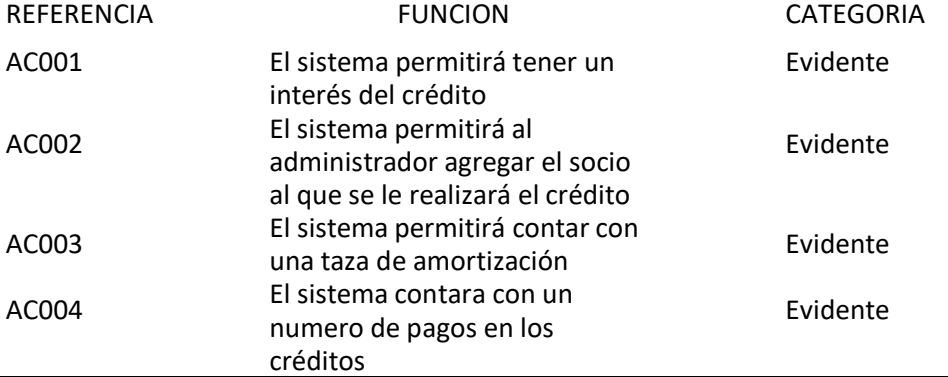

**Nota:** Requisitos del crédito

Tabla 15: Requerimiento Funcional de la Gestión de Deposito

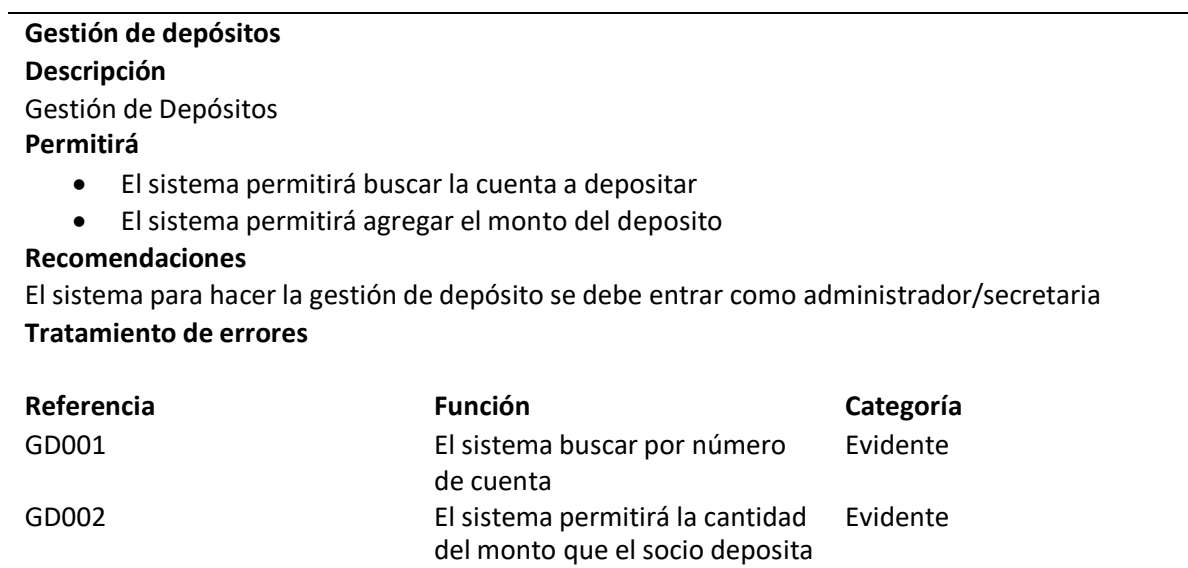

**Nota:** Requisitos de la gestión de los depósitos

Tabla 16: Requisito Funcional de Gestión de Retiros

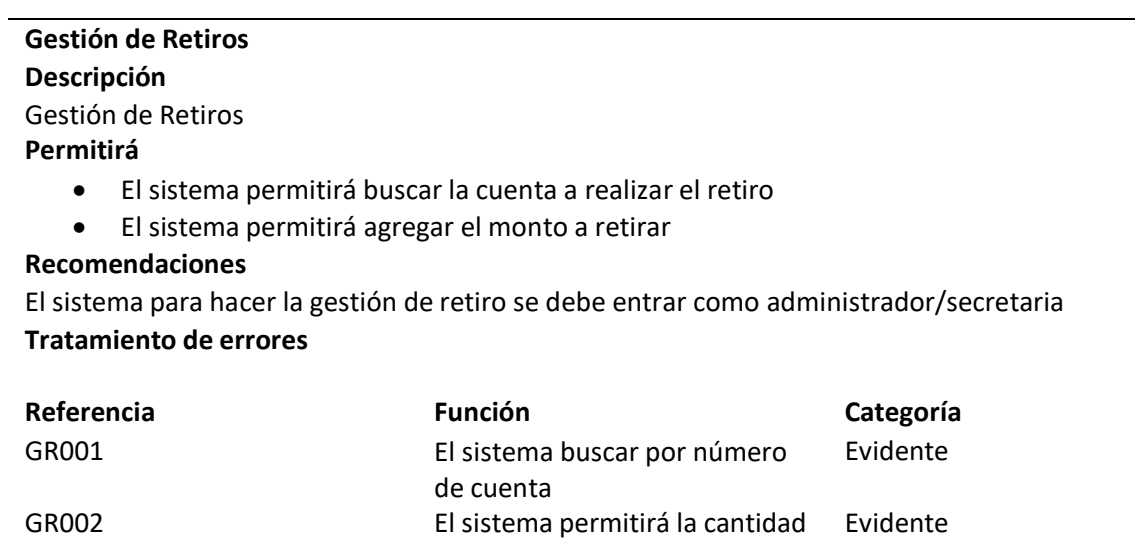

del monto que el socio va a

depositar

**Nota:** Requisitos de la gestión de retiros

#### **Actores**

De igual forma se logró identificar los actores que van a interactuar con el sistema y lasdiferentes funciones que cumplirían al momento de interactuar con el software.

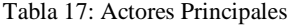

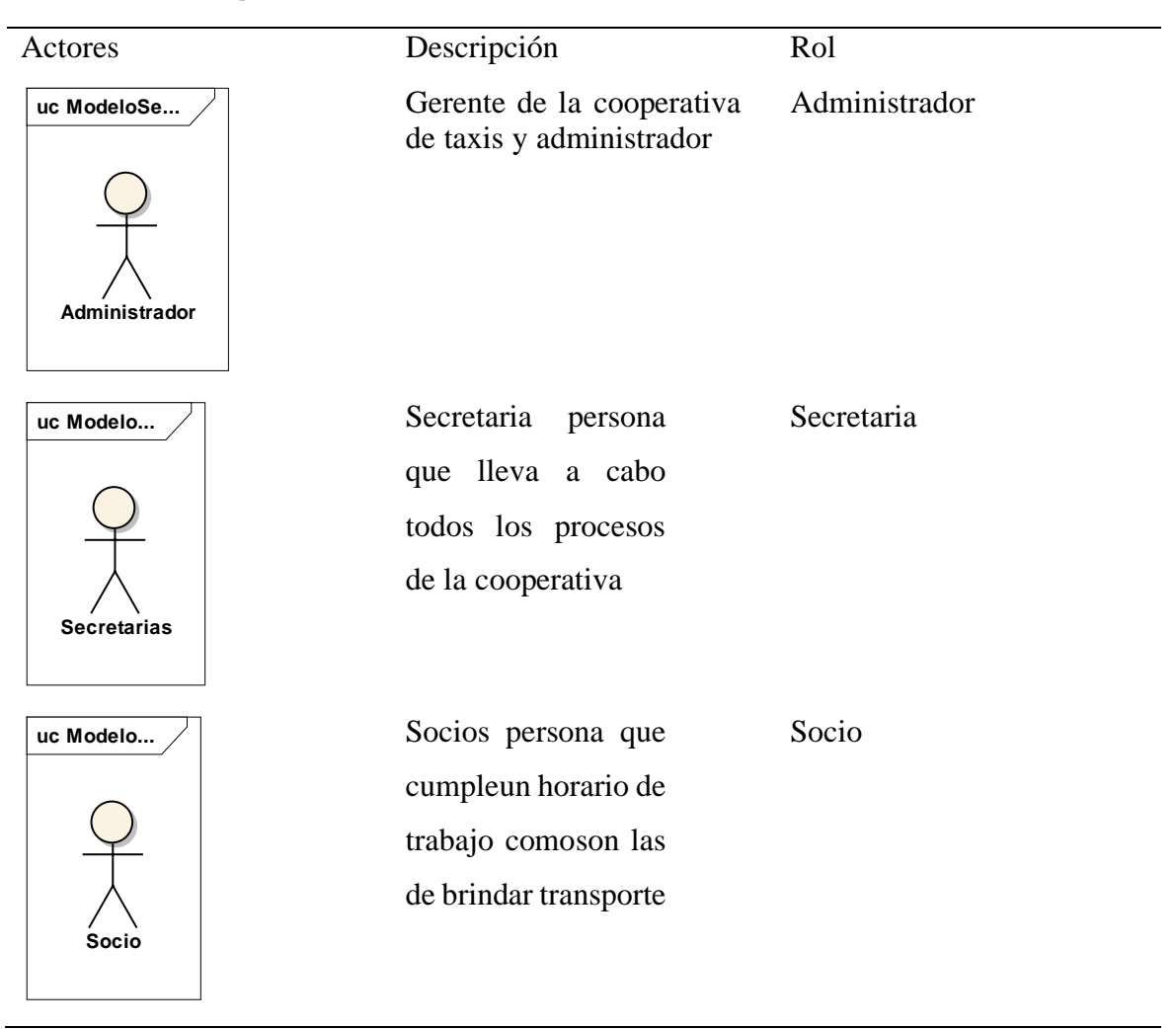

**Nota:** Se explica los actores que interactúan en el sistema

# **Fase de Diseño**

#### **10.3. Fase de Diseño**

La fase de diseño se orienta en entender el funcionamiento del sistema, mediante diagramas uml, y se enfocan más en el modelo de dominio, casos de uso, Diagrama de secuencia, así como también en el levantamiento de la base de datos.

#### **Modelo de Dominio**

El modelo de dominio es un mapa conceptual que abarca todos los temas que van enfocados con el problema del software, el mismo que describe entidades, atributos y cardinalidad.

Figura 5: Modelo de dominio

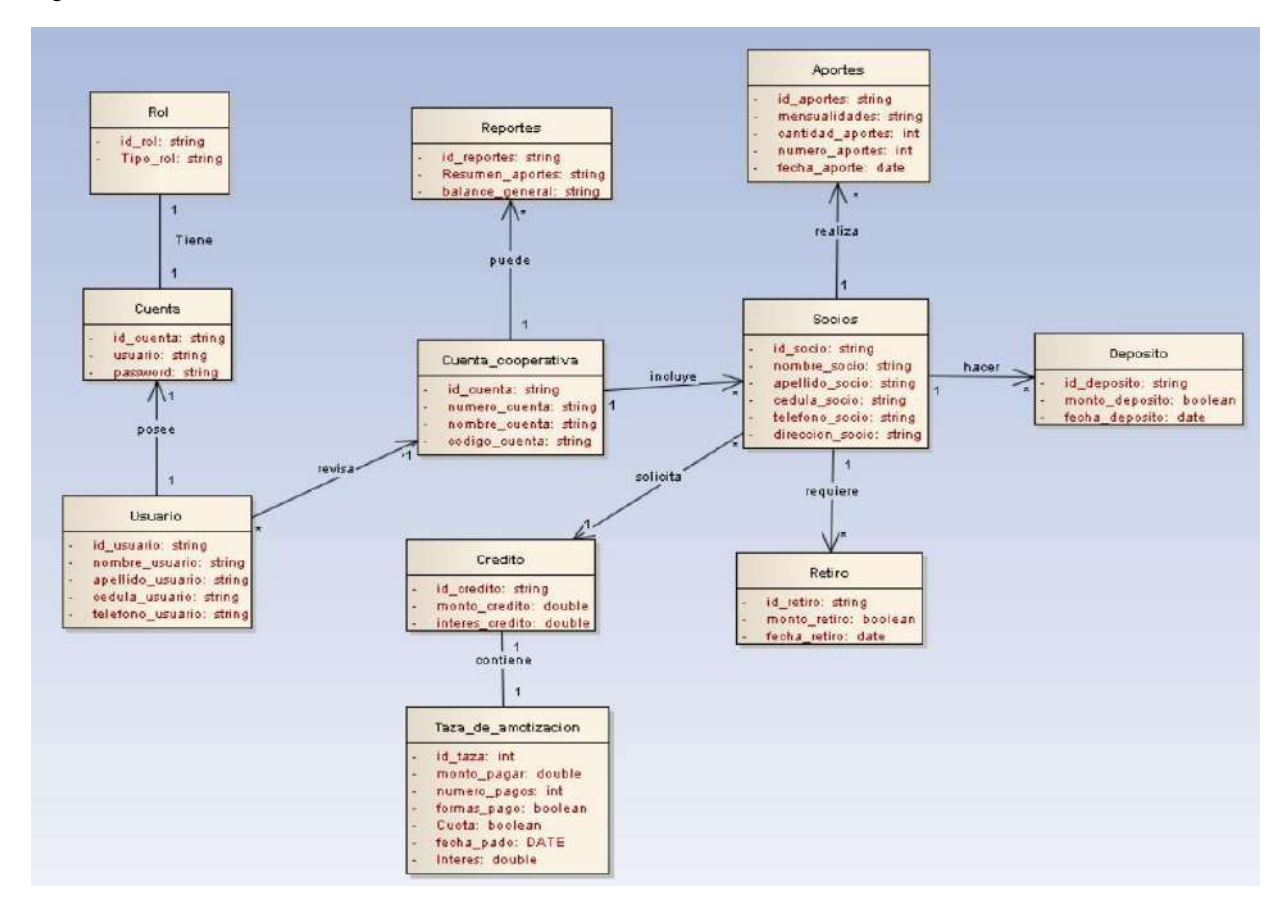

**Nota:** Enfoca las entidades y atributos.

#### **Casos de Uso**

Los casos de uso son una descripción de como los actores van interactuar almomento de llevar un proceso.

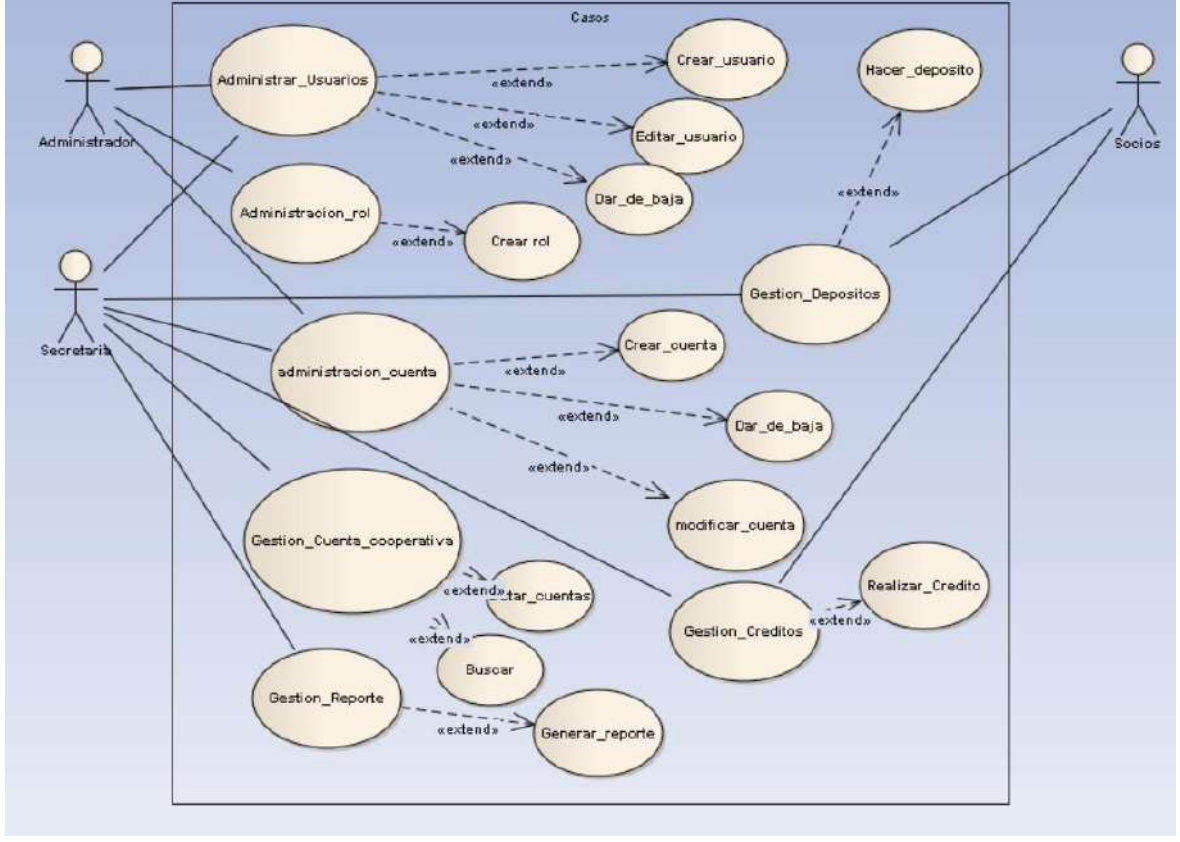

Figura 6: Modelo de Caso de Uso

 **Nota:** Se observa la interacción con el sistema

#### **Diagrama de Secuencia**

Los diagramas de secuencia son utilizados para modelar la interacción de los objetos con el sistema, en los cuales interactúan los actores, líneas de vida, limite, controlador y entidad.

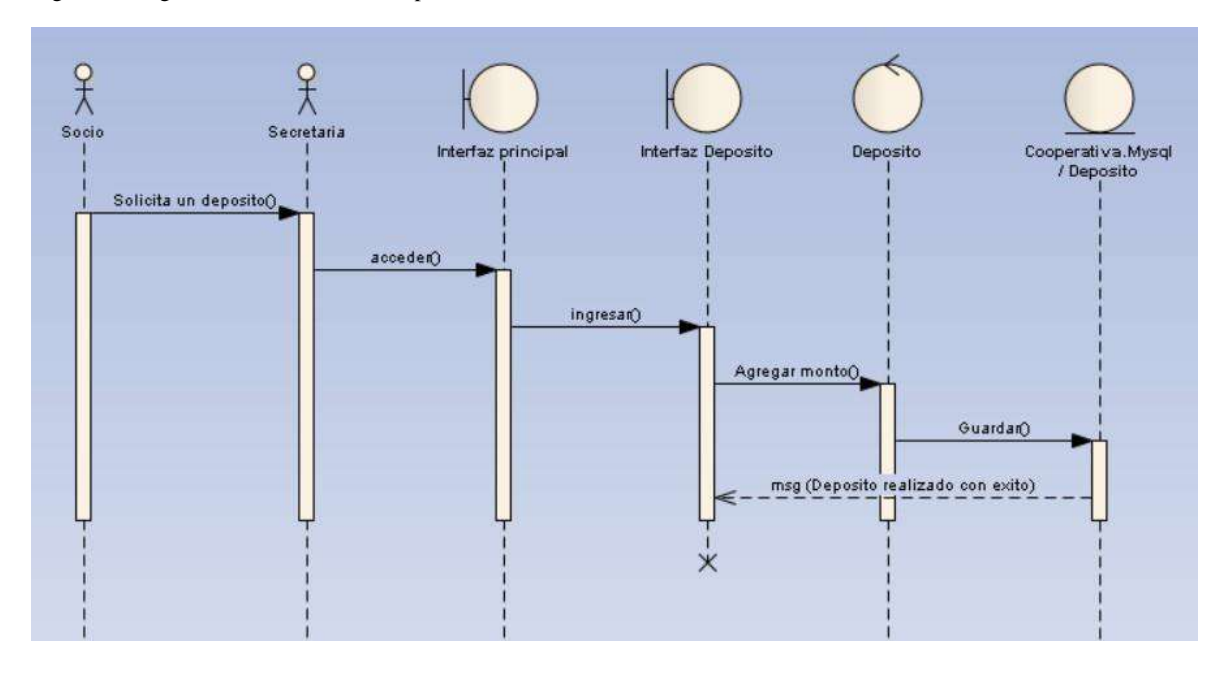

Figura 7: Diagrama de Secuencia de Deposito

**Nota:** Se presenta de forma más clara la interacción con el sistema al realizar un deposito

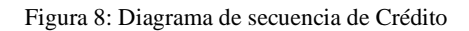

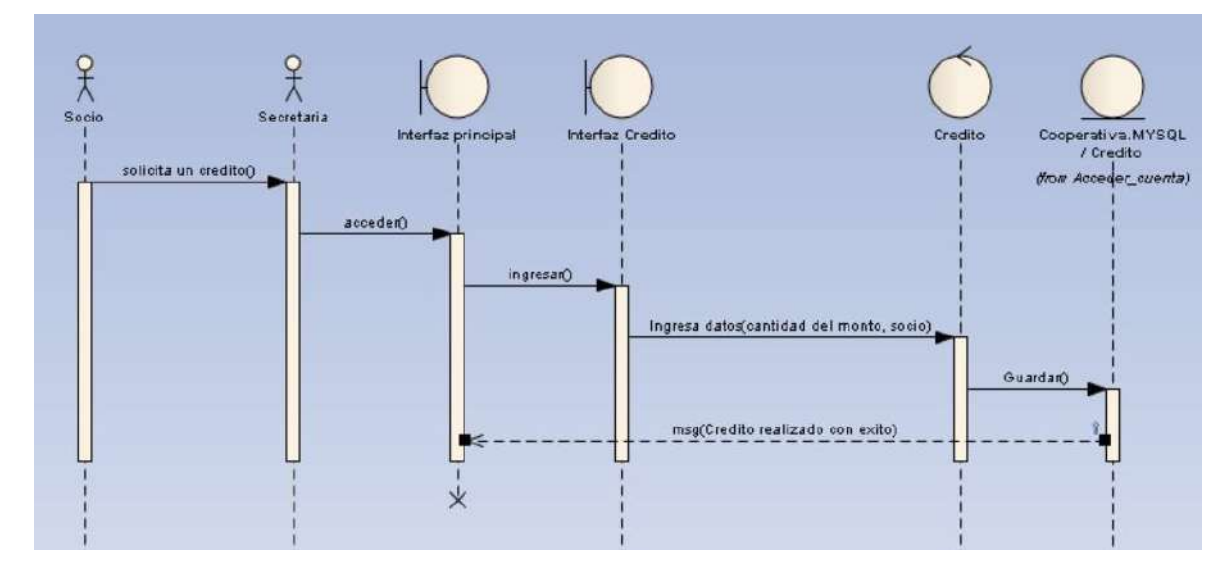

**Nota:** Se presenta de forma más clara la interacción con el sistema al realizar un crédito

#### Figura 9: Diagrama de secuencia de Retiro

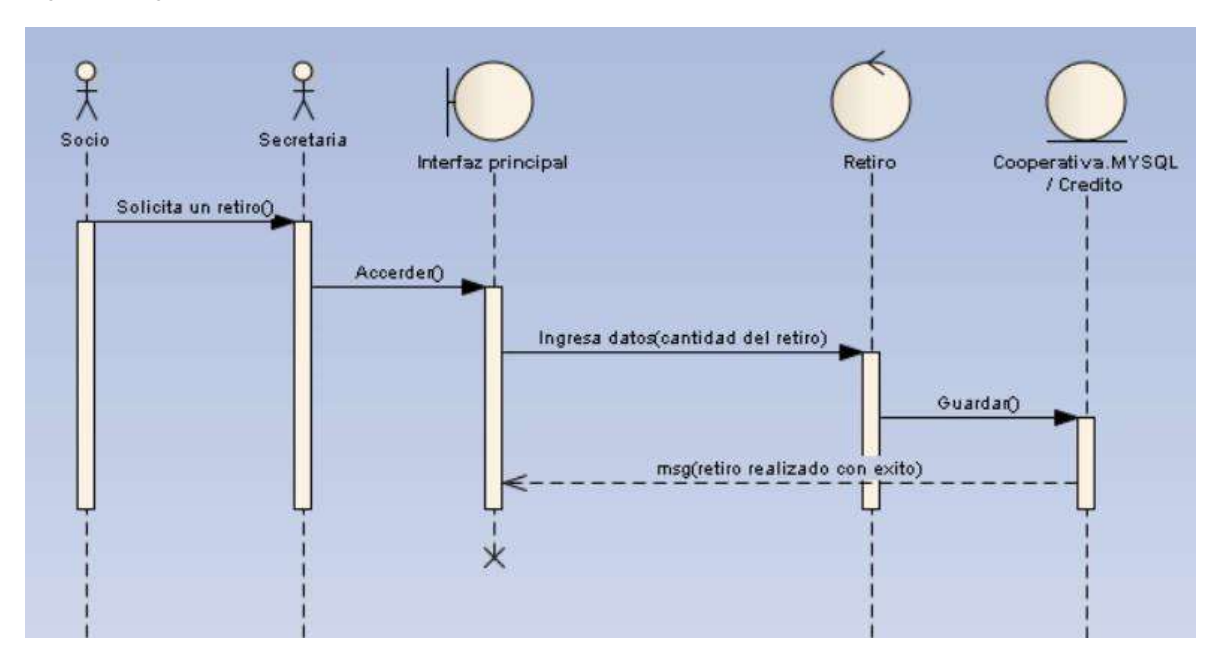

**Nota:** Se presenta de forma más clara la interacción con el sistema de retiro

Figura 10: Diagrama de secuencia de CUENTAS DE LA COOPERATIVA

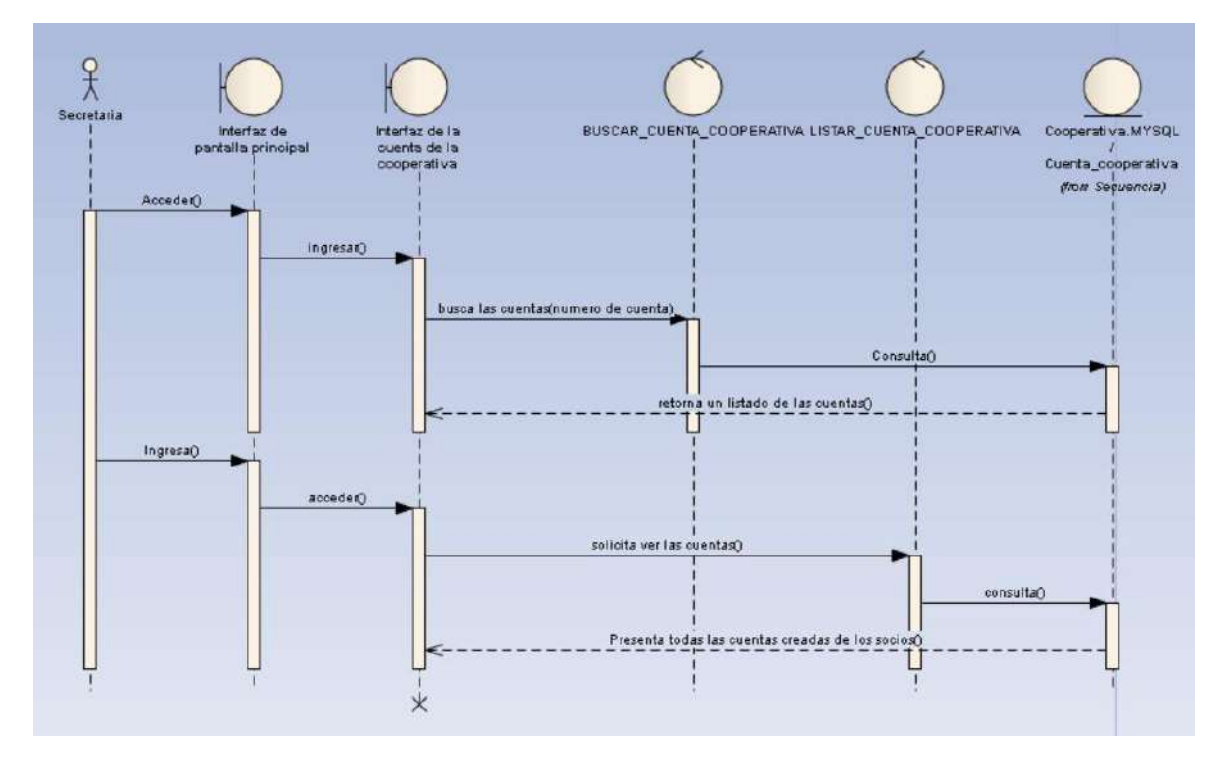

**Nota**: Se presenta una mejor interacción con el sistema al buscar una cuenta de cooperativa

Figura 11: Diagrama de secuencia de agregar, buscar y listar los socios

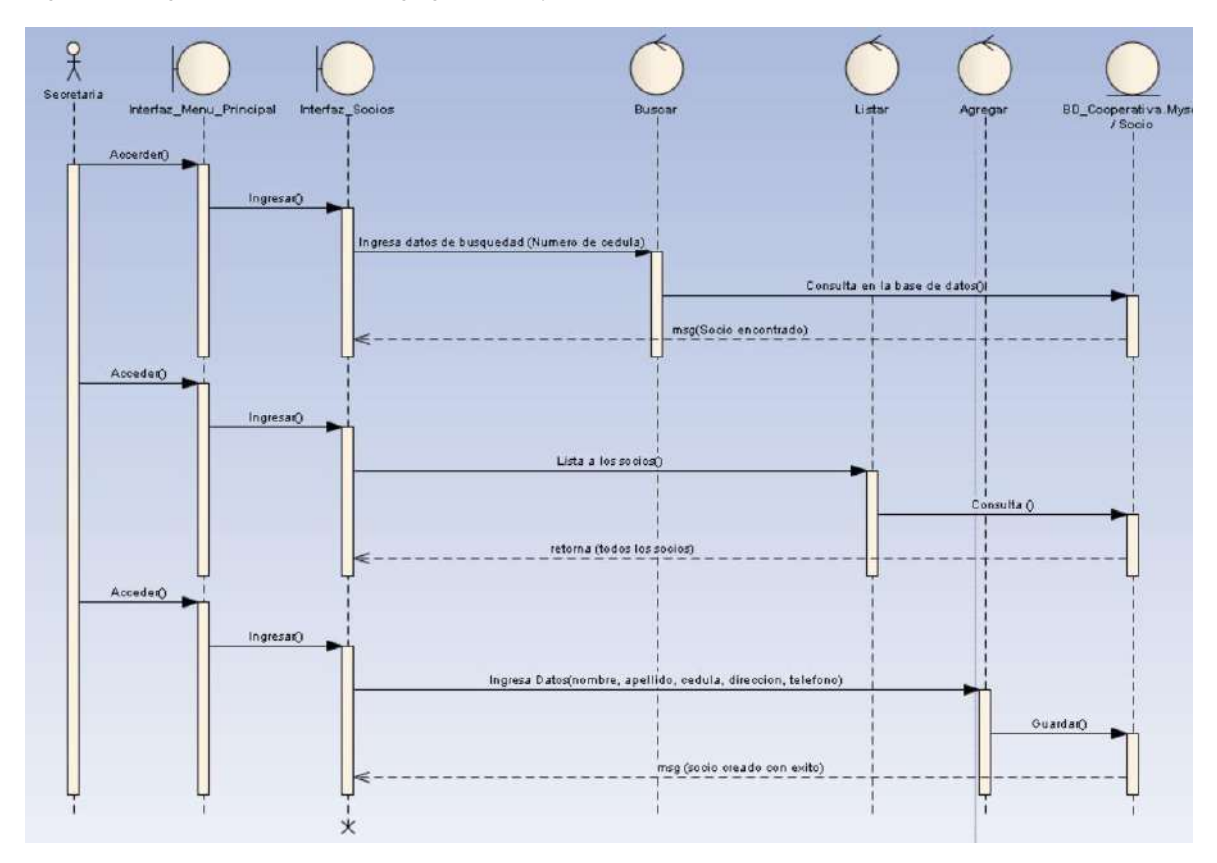

**Nota:** Se presenta la interacción con el sistema

Figura 12: Diagrama de secuencia de la Gestión Usuario

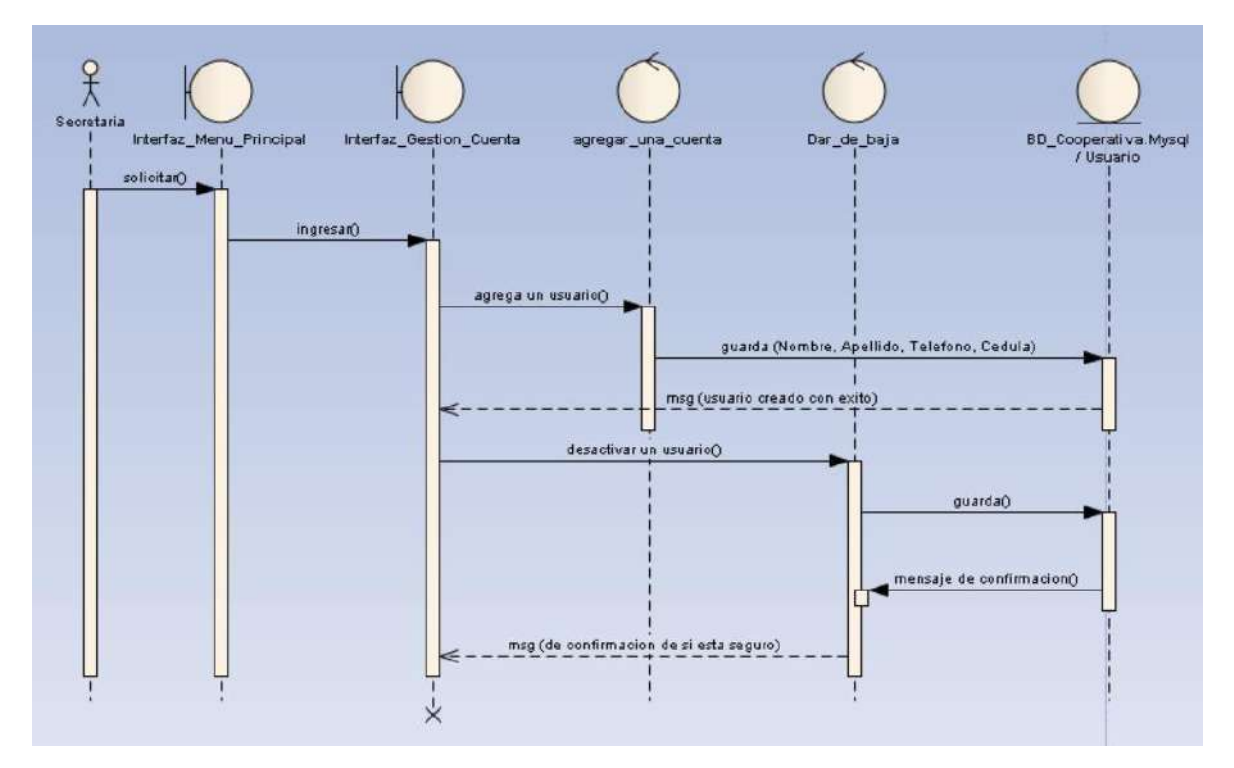

**Nota:** Presenta la interacción con el sistema

Figura 13:Diagrama de Secuencia de Gestión de Cuenta

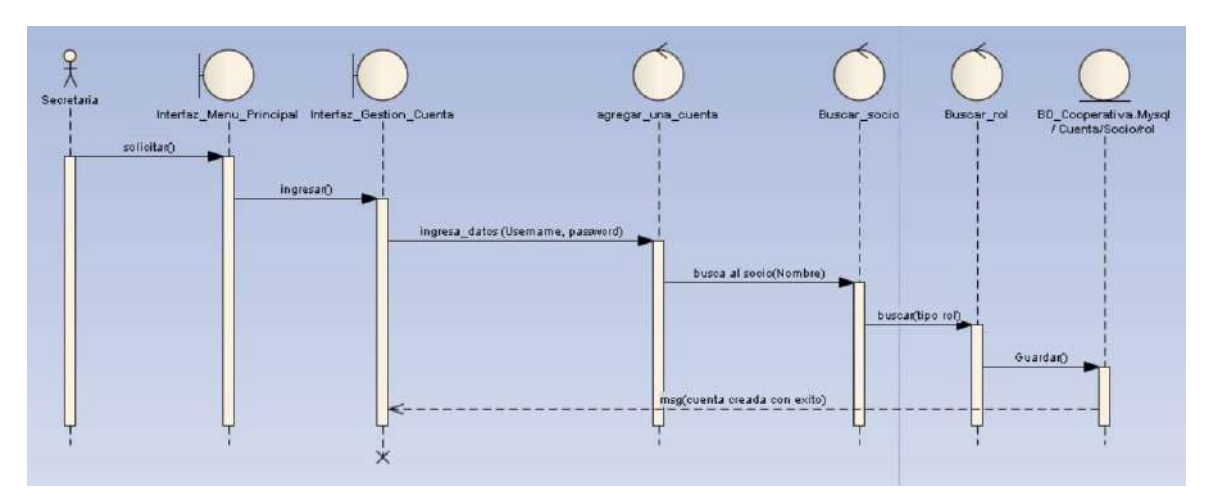

**Nota:** Presenta una mejor interacción con el sistema.

Figura 14: Diagrama de secuencia de Inicio de Sesión

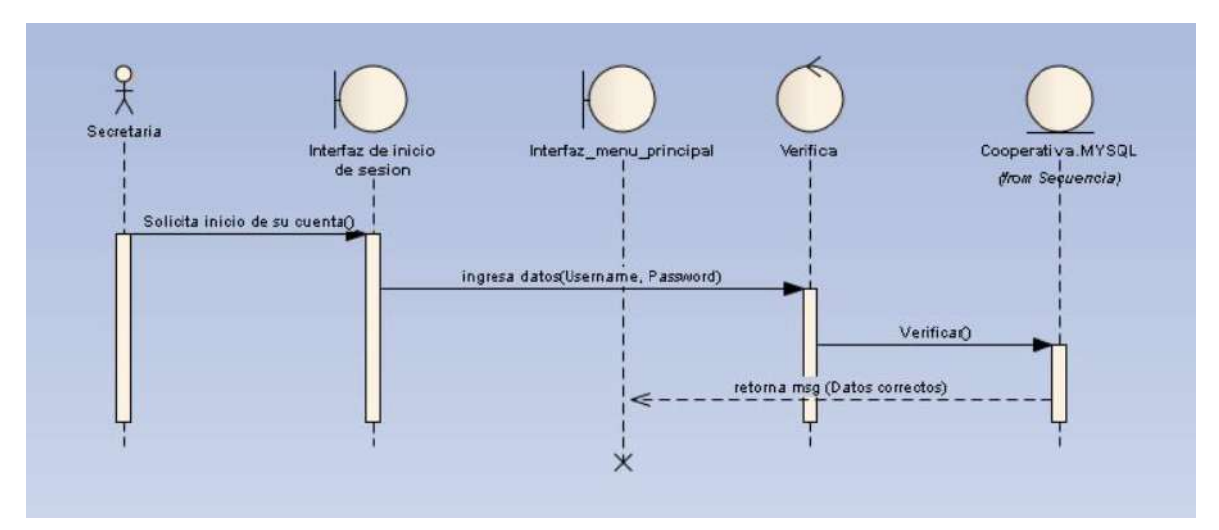

**Nota:** Presenta una mejor interacción con el sistema.

#### **Mysql**

MySQL es un gestor de base de datos que permitió la creación y modificación de la base de datos, basada en un modelo relaciona.

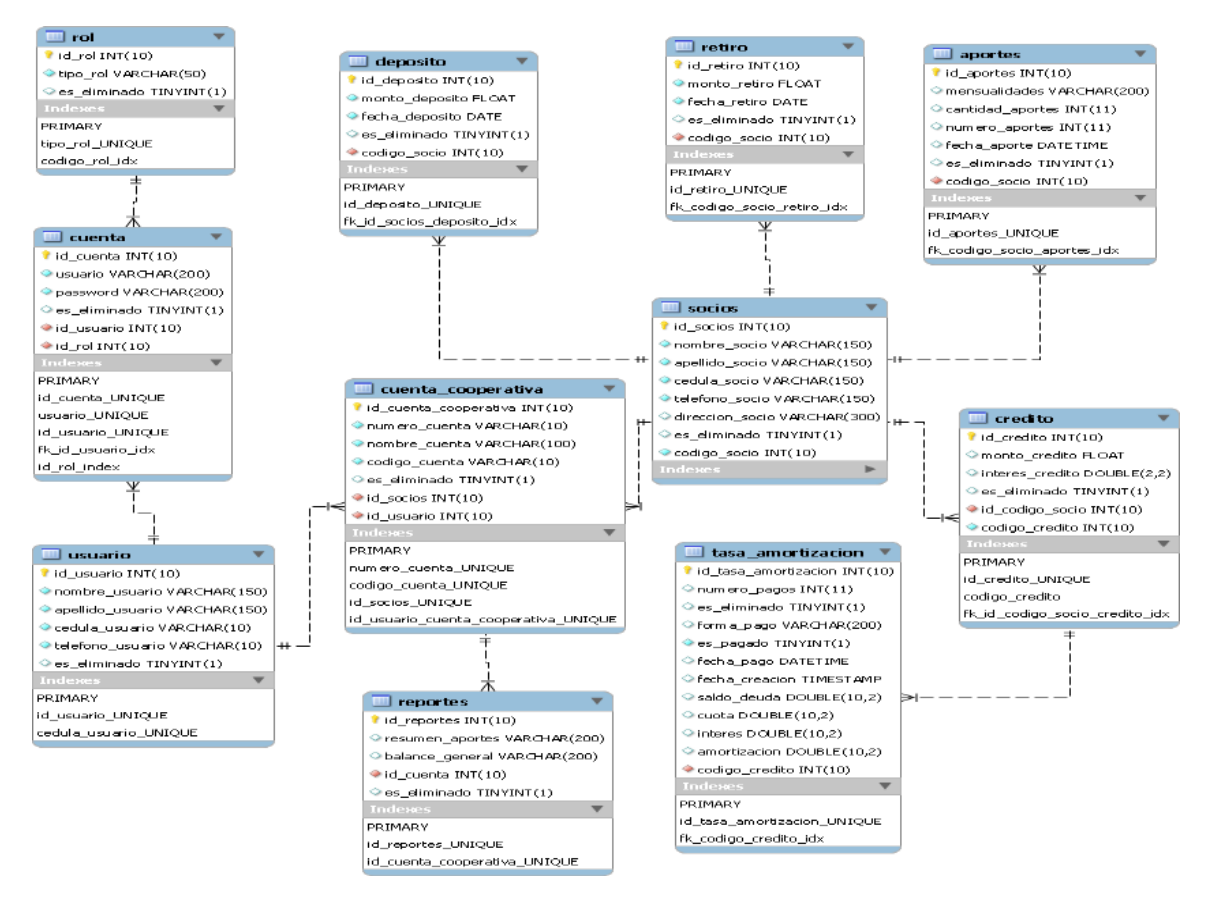

Figura 15: Grafica del modelo de base de datos en WorkBench.

**Nota:** Modelo se presentan los atributos, entidades y llaves primarias y foráneas.

## **Fase de Programación**

#### **10.4. Fase de programación**

En la fase de codificación, se identificó cada módulo en los diagramas UML realizados en el sistema, y posteriormente fueron instalados en un servidor de producción tales como: el hosting y dominio, así como también la conexión de la base de datos con el lenguaje de programación de java.

#### **Conexión con la Base de Datos**

La presente persistencia xml es la que tiene la responsabilidad de sincronizar correctamente con la base de datos de MYSQL, en la cual se puede realizar las operacionesbásicas como consultar, editar y borrar.

Figura 16: Persistencia XML

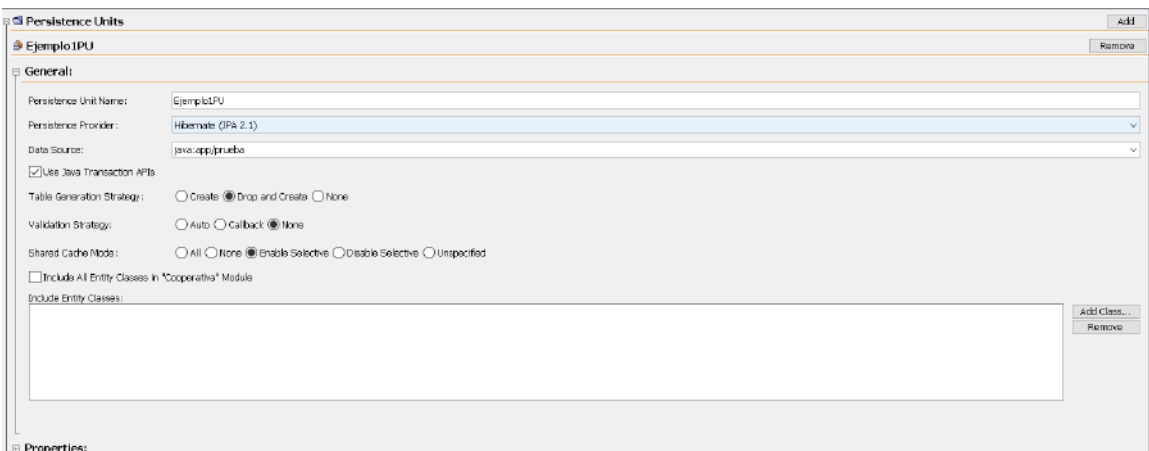

**Nota:** Conexión con la base de datos

#### **Interfaces del sistema**

Las interfaces del sistema son las que va a observar el usuario, dependiendo del rol que desempeñen. Las interfaces son las codificaciones de cada módulo establecido anteriormente, con los cuales se va a interactuar. A continuación, se detalla las diferentes interfaces de la caja de ahorro y crédito:

#### **Inicio de sesión**

Figura 17: Interfaz de inicio de sesión

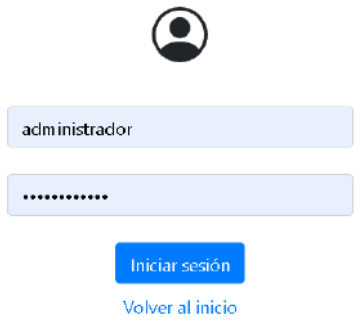

**Nota:** Vista de acceso al sistema

### **Ventana Principal**

Figura 18: Interfaz del menú principal

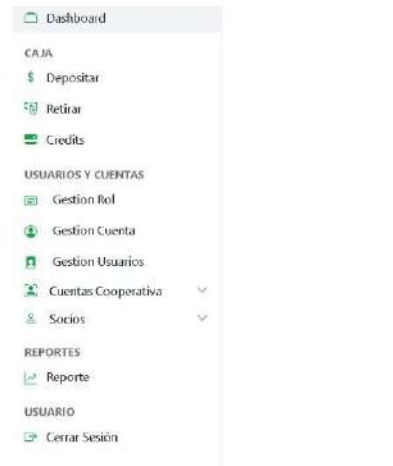

administrador  $\pm$  \*

Bienvenido administrado administrador

Rol: Secretaria

**Nota.** Vista previa de la pantalla principal

#### **Realizar un deposito**

Figura 19: Interfaz de Deposito

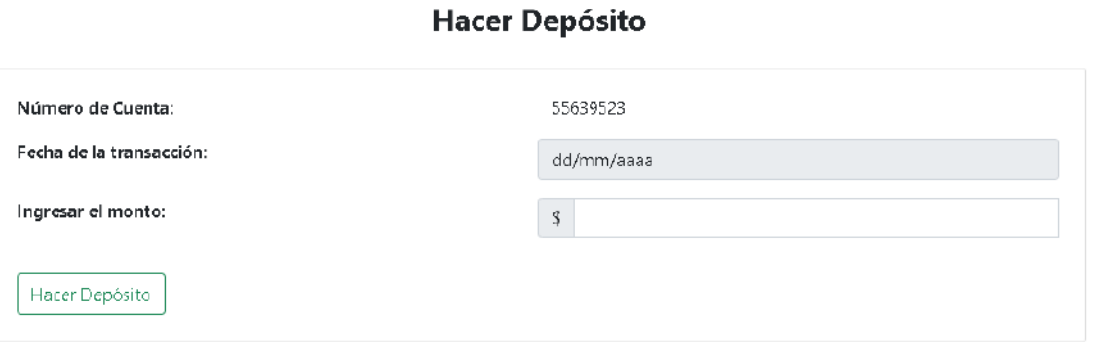

**Nota.** Vista previa de realizar un deposito

#### **Realizar un retiro**

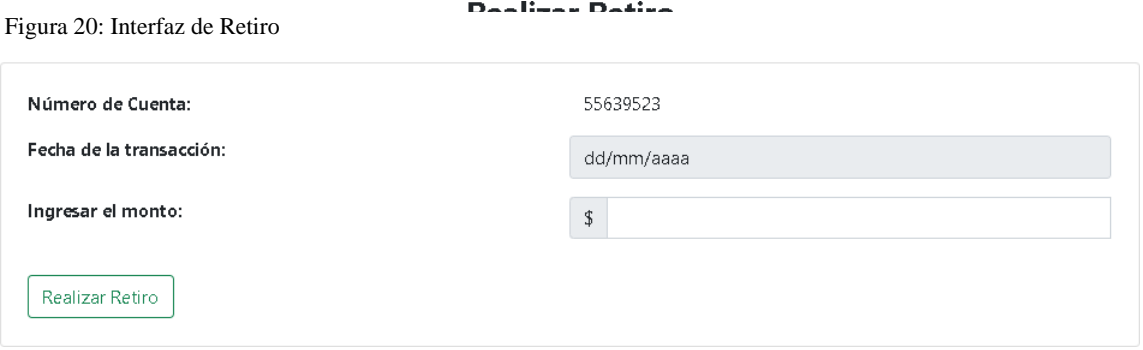

Dealises Detical

**Nota.** Vista previa de realizar un retiro

#### **Realizar un nuevo crédito**

Figura 21: Interfaz de crédito

Crear crédito

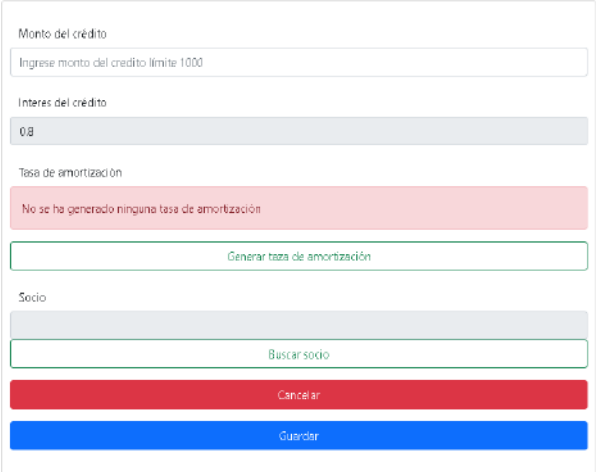

**Nota.** Vista previa de realizar un crédito

#### **Crear un rol**

Figura 22: Interfaz de Rol

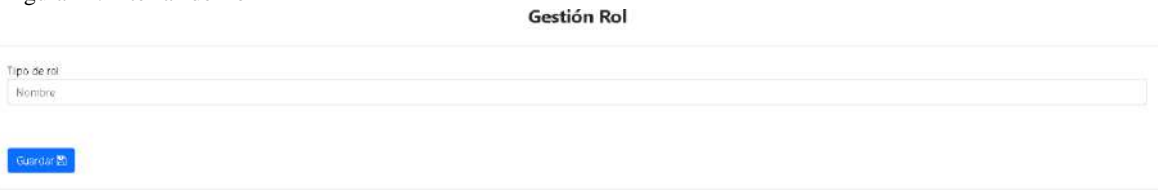

**Nota.** Vista previa de creación de un rol

#### **Crear una nueva cuenta**

Figura 23: Interfaz de nueva cuenta Gestión Cuenta

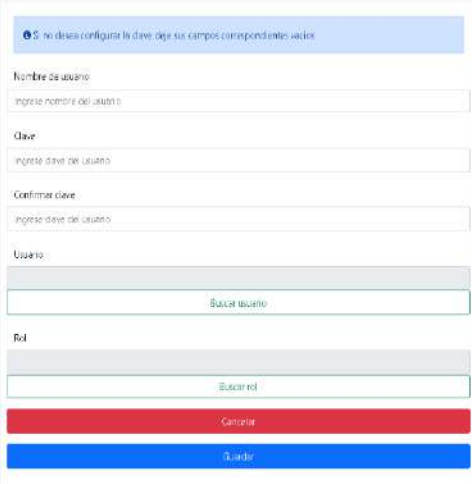

**Nota.** Vista previa de crear una nueva cuenta

#### **Crear un nuevo usuario**

Figura 24: Interfaz de nuevo usuario

Crear usuario

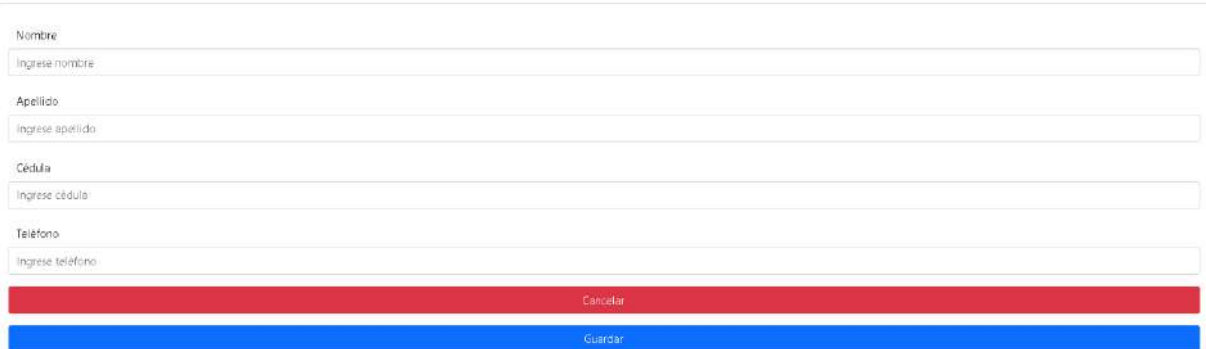

**Nota.** Vista previa de crear un usuario

#### **Listar cuenta de la cooperativa**

#### Figura 25: Interfaz de LISTADO DE CUENTA COOPERATIVA Lista de Cuentas Cooperativa

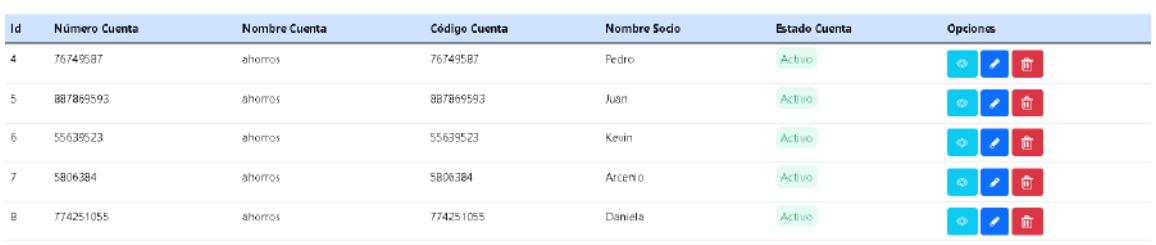

**Nota.** Vista previa del listado de las cuentas

#### **Buscar cuentas de la cooperativa**

Figura 26: Interfaz de buscar cuentas

Búsqueda de Cuenta Cooperativa

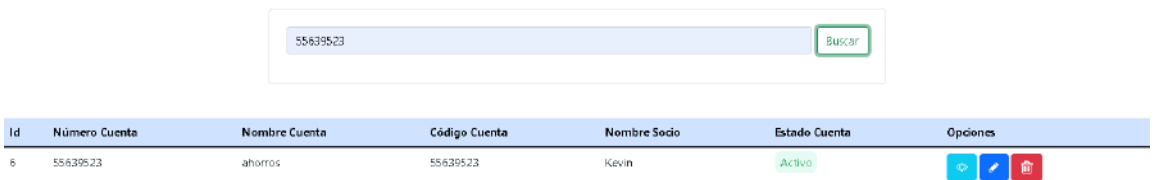

**Nota.** Vista previa de buscar una cuenta

#### **Agregar un socio**

Figura 27: Interfaz de socio

Agregar Nuevo Socio

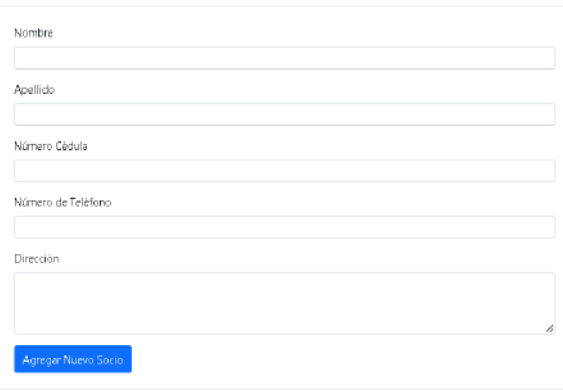

**Nota.** Vista previa de crear un nuevo socio

#### **Listar socios**

Figura 28: Interfaz de listado de socios

|    |         | Lista de Socios |            |            |          |                     |  |  |  |
|----|---------|-----------------|------------|------------|----------|---------------------|--|--|--|
| 1d | Nombre  | Apellido        | Cédula     | Teléfono   | Estado   | Opciones            |  |  |  |
| 22 | Pedro   | Hualpa          | 1103259303 | 0975535554 | Activo   | ाणि                 |  |  |  |
| 24 | Juan    | Perez           | 1102842463 | 0979935554 | Activo   | 一面<br>ೂ             |  |  |  |
| 25 | Kevin   | Curimilma       | 1105561326 | 0961254382 | Activo   | 一面<br>$\bullet$     |  |  |  |
| 26 | Arcenio | Aquirre         | 1104127137 | 0990611483 | Activo   | 価<br>$\circledcirc$ |  |  |  |
| 27 | Daniela | Lima            | 1105561334 | 0981853164 | Inactivo | Activar<br>-92      |  |  |  |

**Nota.** Vista previa de LISTADO DE LOS SOCIOS

#### **Buscar socio**

Figura 29: Interfaz de buscar socio

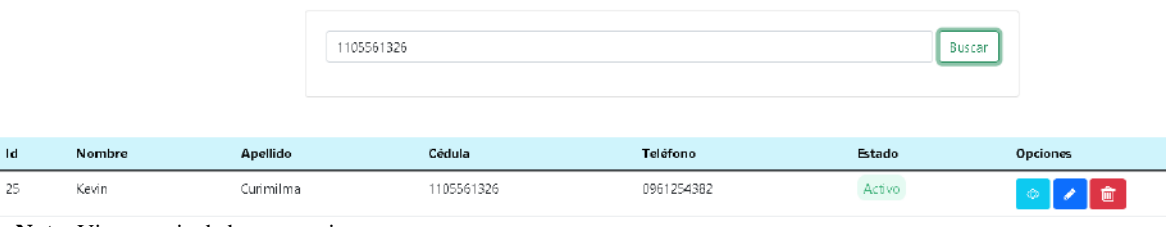

**Búsqueda de Socio** 

**Nota.** Vista previa de buscar socio

#### **Reportes**

Figura 30: Interfaz de reportes y retiros

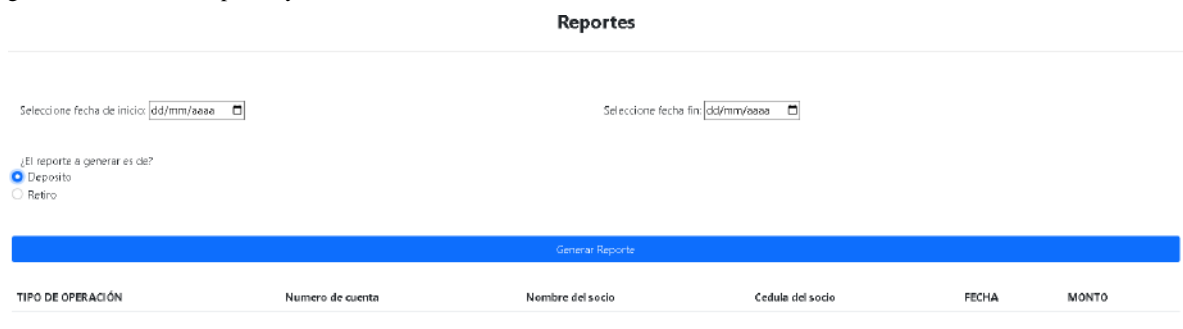

**Nota.** Vista previa de reportes de depósitos y retiros

#### **Desarrollo del sistema**

Para la realización de este sistema web utilizamos el lenguaje de programaciónJava y apache TOMCAT que permite alojar el sistema en un servidor.

#### **Conexión a la base de datos**

El presente archivo contiene de manera detallada las variables que se utilizaronpara la conexión con la base de datos.

 $\langle$  2xml version="1.0" encoding="UTF-8"?>

<persistence version="2.1" xmlns="http://xmlns.jcp.org/xml/ns/persistence" xmlns:xsi="http://www.w3.org/2001/XMLSchema-instance" xsi:schemaLocation="http://xmlns.jcp.org/xml/ns/persistence http://xmlns.jcp.org/xml/ns/persistence/persistence\_2\_1.xsd">

 <persistence-unit name="persistece\_cooperativa" transactiontype="RESOURCE\_LOCAL">

<provider>org.eclipse.persistence.jpa.PersistenceProvider</provider>

<class>Modelos.Aportes</class>

<class>Modelos.CuentaCooperativa</class>

<class>Modelos.Cuota</class>

<class>Modelos.Deposito</class>

<class>Modelos.Pago</class>

<class>Modelos.Reportes</class>

<class>Modelos.Retiro</class>

<class>Modelos.Socios</class>

<class>Modelos.TasaAmortizacion</class>

<class>Modelos.Usuario</class>

<class>Modelos.Rol</class>

<class>Modelos.Cuenta</class>

<class>Modelos.Credito</class>

<class>Modelos.Socios\_1</class>

<exclude-unlisted-classes>false</exclude-unlisted-classes>

<properties>

<property name="javax.persistence.jdbc.url"

value="jdbc:mysql://localhost:3306/cooperativa"/>

<property name="javax.persistence.jdbc.user" value="root"/>

<property name="javax.persistence.jdbc.driver" value="com.mysql.cj.jdbc.Driver"/>

<property name="javax.persistence.jdbc.password" value="cuarto"/>

 <property name="javax.persistence.schema-generation.database.action" value="create"/>

</properties>

</persistence-unit>

</persistence>

#### Figura 31: Sitio Web

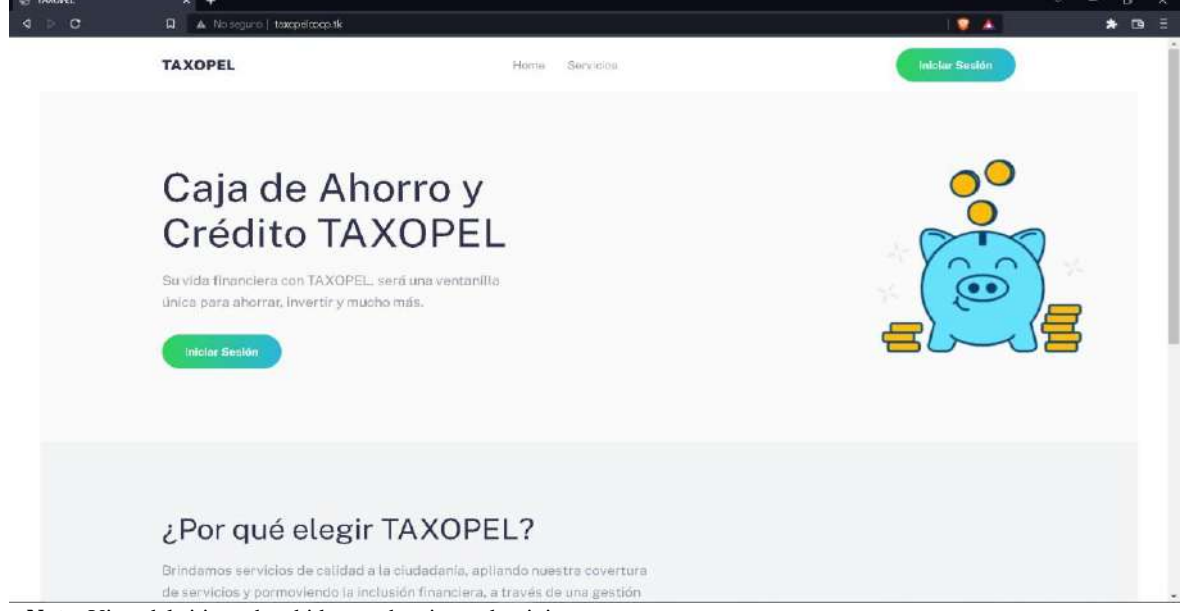

**Nota.** Vista del sitio web subido a un hosting y dominio

# **Fase de pruebas**

#### **10.4. Fase de pruebas**

La fase de prueba se realizó de manera continua, puesto que es, un proyecto a corto plazo, en la cual se ejecutan pruebas de funcionamiento. A continuación, se detallan las pruebas específicas.

#### **Tipos de pruebas**

- Unitarias: En las cuales se verifica el funcionamiento de cada uno de los móduloscreados.
- Robustez: Con este tipo de pruebas se puede verificar que todos los errores seencuentren controlados.
- Rendimiento: Se verifica si el sistema cumple con los tiempos de respuesta establecidos para de esta manera entregar un software de calidad.
- Interfaz de usuario: Verificar si la interfaz es amigable con el usuario
- Aceptación: Verificar si al usuario está de acuerdo con la ventana principal o algunainterfaz.

#### **Bitácora de errores y defecto**

Tabla 18: Bitácora de pruebas y errores

|                     | Descripción       |     | Código | Fecha de   | Error producido                  |                          | Prioridad | Fecha de   | <b>Tipo</b> |
|---------------------|-------------------|-----|--------|------------|----------------------------------|--------------------------|-----------|------------|-------------|
| Tipo de prueba      |                   |     |        | ingreso    |                                  | Solución                 |           | cierre     |             |
|                     | Verificar         | la  |        | 23-03-2022 | No encontró el usuario           | N <sub>o</sub><br>estaba | Alta      | 23-03-2022 | Cerrado     |
| Unitaria            | funcionalidad     | del | P001   |            |                                  | llamado                  |           |            |             |
|                     | inicio de sesión  |     |        |            |                                  | correctamente el         |           |            |             |
|                     |                   |     |        |            |                                  | modelo usuario           |           |            |             |
| Unitaria            | Verificar         | la  | P002   | 23-03-2022 | No permita modificar los         | estaba<br>N <sub>o</sub> | Alta      | 23-03-2022 | Cerrado     |
|                     | funcionalidad     | de  |        |            | datos                            | correctamente            |           |            |             |
|                     | crear un socio    |     |        |            |                                  | llamado<br>el            |           |            |             |
|                     |                   |     |        |            |                                  | modelo socio             |           |            |             |
| Unitaria            | Verificar         | la  | P003   | 24-03-2022 | No presenta ningún error         | Ninguna                  | Alta      | 24-03-2022 | Cerrado     |
|                     | funcionalidad     | de  |        |            |                                  |                          |           |            |             |
| realizar un crédito |                   |     |        |            |                                  |                          |           |            |             |
| Unitaria            | Verificar<br>si   | el  | P004   | 25-03-2022 | No presenta ningún error Ninguna |                          | Alta      | 25-03-2022 | Cerrado     |
|                     | listado<br>de     | las |        |            |                                  |                          |           |            |             |
|                     | de<br>cuentas     | la  |        |            |                                  |                          |           |            |             |
|                     | cooperativa       |     |        |            |                                  |                          |           |            |             |
| Unitaria            | Verificar<br>si   | el  | P005   | 25-03-2022 | No presenta ningún error Ninguna |                          | Alta      | 25-03-2022 | Cerrado     |
|                     | usuario puede ver |     |        |            |                                  |                          |           |            |             |
|                     | datos<br>$\log$   | de  |        |            |                                  |                          |           |            |             |

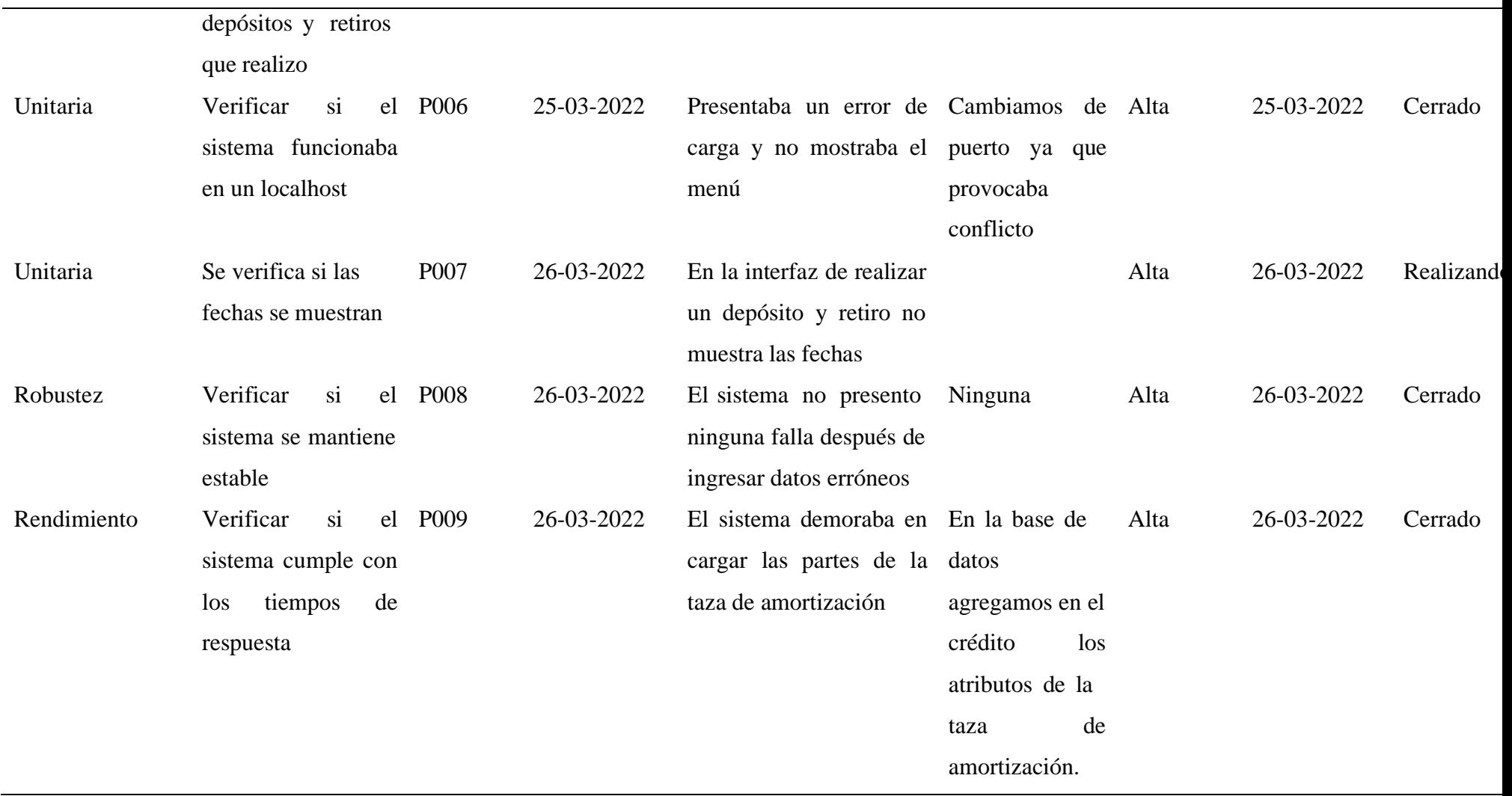

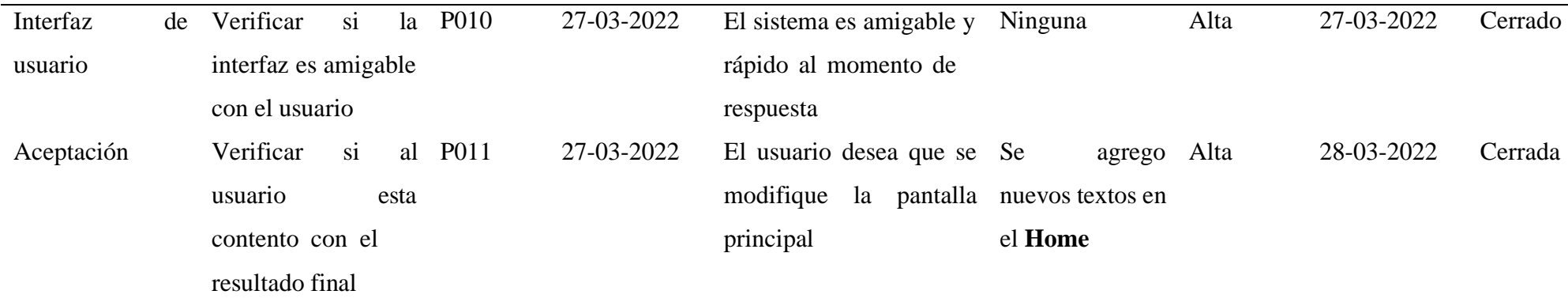

**Nota.** Se describe las pruebas que se le realizo al sistema

#### **11. Conclusiones**

Tras la recopilación de información se deduce que, con la observación y la entrevista se ejecutó la correcta identificación de los requerimientos funcionales y los actores que van a interactuar en el sistema de caja de ahorro y crédito de la Cooperativa de taxis "TaxoPel, lamisma que ayudo a determinar el alcance de la solución del software.

En la fase de planificación y diseño se concluye que, con la creación de requerimientos funcionales se consiguió el manejo de los diferentes módulos del software para la caja de ahorro y crédito, además con el levantamiento del modelo de dominio se logró identificar las entidades y atributos del sistema que permiten llegar al modelo de los casos de uso y a los diagramas de secuencia, y por ende apreciar de una forma más clara las funciones que tiene el sistema.

En la fase de programación y pruebas es fundamental que, para determinar el correcto funcionamientodel software, se debe utilizar un lenguaje de programación de alto nivel para lograr la adecuada codificación de los módulos necesarios para el sistema, así como también contar con un hosting y dominio, para obtener un software de calidad se requiere realizar un listado de pruebas de defectos y errores para la adecuada depuración del código y poder validar la funcionalidaddel sistema.

En base a lo expuesto anteriormente se puede decir con certeza que los objetivos del proyecto fueron exitosamente cumplidos, ya que se logró desarrollar e implementar un sistema de caja de ahorro y crédito, el mismo que busca agilizar los procesos financieros y administrativos de la Cooperativa de taxis "TaxoPel".

#### **12. Recomendaciones**

Una vez concluido el presente trabajo de tesis se pone a consideración de los analistas realizar el correcto levantamiento de los requisitos, incluso tomar en cuenta toda la información que el cliente pueda brindar, ya que este análisis es fundamental para llegar al correcto funcionamiento del modelo de dominio. Además, los analistas deben tomar en cuenta que en la fase de planificación se debe detallar con tiempo todas actividades que involucren la creación del software.

Al momento de hacer el levantamiento de Diagramas UML se sugiera a los programadores que en el Modelo de Dominio hagan la correcta cardinalidad, así como también tener en cuenta el uso de verbos en infinitivo en el Diagrama de Secuencia. De igual forma tener en cuenta que el hosting y dominio sean compatibles con el lenguaje de programación que se está trabajando.

Se recomienda que para la codificación de los módulos se realice la creación de variables inteligibles y llevar una correcta documentación, puesto que, si en un futuro se presenta algún error en el sistema se pueda brindar una solución rápida y eficiente.

Por último, para los estudiantes que tengan más afinidad en este tema de investigación se recomienda indagar en nuevas metodologías que se puedan aplicar en el desarrollo de software, de igual manera extender la investigación de dicho proyecto a un nivel más amplio.

#### **13.Bibliografía**

- Arias. (05 de 07 de 2013). *Economipedia*. Obtenido de https://economipedia.com/definiciones/deposito-%20bancario.html
- Arias. (05 de 07 de 2013). *Portal Web*. Obtenido de https://economipedia.com/definiciones/deposito-%20bancario.html
- Banco Mundial. (2021). *Portal Web*. Obtenido de https://www.bancomundial.org/es/home
- BLASCO, L. S. (11 de 03 de 2011). *COSAS de ARQUITECTOS*. Obtenido de https://www.cosasdearquitectos.com/2011/03/metodologia-proyectual-por-brunomunari/
- Burguillo, V. R. (14 de 01 de 2018). *Economipedia*. Obtenido de https://economipedia.com/definiciones/ahorro.html
- Cacpe Loja. (2017). *Portal Web*. Obtenido de de https://www.cacpeloja.fin.ec
- Cero Latitud. (15 de 09 de 2019). *Google*. Obtenido de https://www.cerolatitud.ec/taxistasejecutivos-tendran-su-caja-de-ahorro/
- Cooperativa Ahorro y Credito. (2018). *Portal Web*. Obtenido de https://www.jep.coop/inicio
- Editorial, E. (29 de 09 de 2020). *Portal Web*. Obtenido de https://concepto.de/observacion/
- Emilia. (14 de 02 de 2020). *Sitio Web*. Obtenido de https://www.rankia.cl/blog/mejores-cuentasbancarias/4078016-como-hacer-retiro-banco
- Jaramillo, R. J. (2015). *Caja de ahorro y credito comunitarios una alternativa financiera que promueve el desarrollo local en el cantón San Felipe de Oña.* Cuenca-Ecuador: Universidad Politécnica Salesiana. Obtenido de https://dspace.ups.edu.ec/bitstream/123456789/8957/1/UPS-CT005227.pdf
- Molina Rios, J. R., Zea Ordoñez, M. P., Redrovan Castillo, F. F., Loja Mora, N. M., Valarezo Pardo, M. R., & Honores Tapia , A. J. (2018). *"SNAIL", UNA METODOLOGIA HIBRIDA PARA EL DESARROLLO DE APLICATIVO WEB.* Zamora: Área de Innovación y Desarrollo,S.L. Obtenido de https://www.3ciencias.com/wpcontent/uploads/2018/05/Metodolog%C3%ADa-Hibrida-SNAIL.pdf
- Monex. (08 de 07 de 2021). *Portal web*. Obtenido de https://blog.monex.com.mx/empresas/importancia-y-uso-de-las-cajas-de-ahorro
- Moodie, M. (2007). *Pro Apache Tomcat 6.* Berkeley : CA: Apress.
- Oca, J. M. (20 de 06 de 2015). *Economipedia*. Obtenido de https://economipedia.com/definiciones/credito.html
- Oracle. (s.f.). *Pagina Oficial*. Obtenido de https://www.oracle.com/mx/tools/technologies/netbeans- ide.html
- Oracle. (s.f.). *Portal Web*. Obtenido de https://www.oracle.com/mx/tools/technologies/netbeanside.html
- Pérez Porto , J., & Gardey, A. (2008). *Portal Web*. Obtenido de https://definicion.de/entrevista/

Peter, L. (2014). *Portal Web*. Obtenido de http://www.sparxsystems.com.ar/index.php

- Robledo, A. (24 de 09 de 2019). *Portal Web*. Obtenido de https://openwebinars.net/blog/que-esmysql/
- Rodriguez, D. (12 de 04 de 2019). *lifeder*. Obtenido de https://www.lifeder.com/metodohermeneutico/
- Santos. (04 de 05 de 2021). *Portal Web*. Obtenido de https://aleph.org.mx/que-es-la- %20documentacion-documental/
- Vaker. (27 de 02 de 2013). *Portal Web*. Obtenido de https://es.slideshare.net/vaker123/mtodo- %20fenomenolgico

#### **14. Anexos**

#### **14.1.Anexo 1: Certificación de aprobación del proyecto de investigación de fin de carrera**

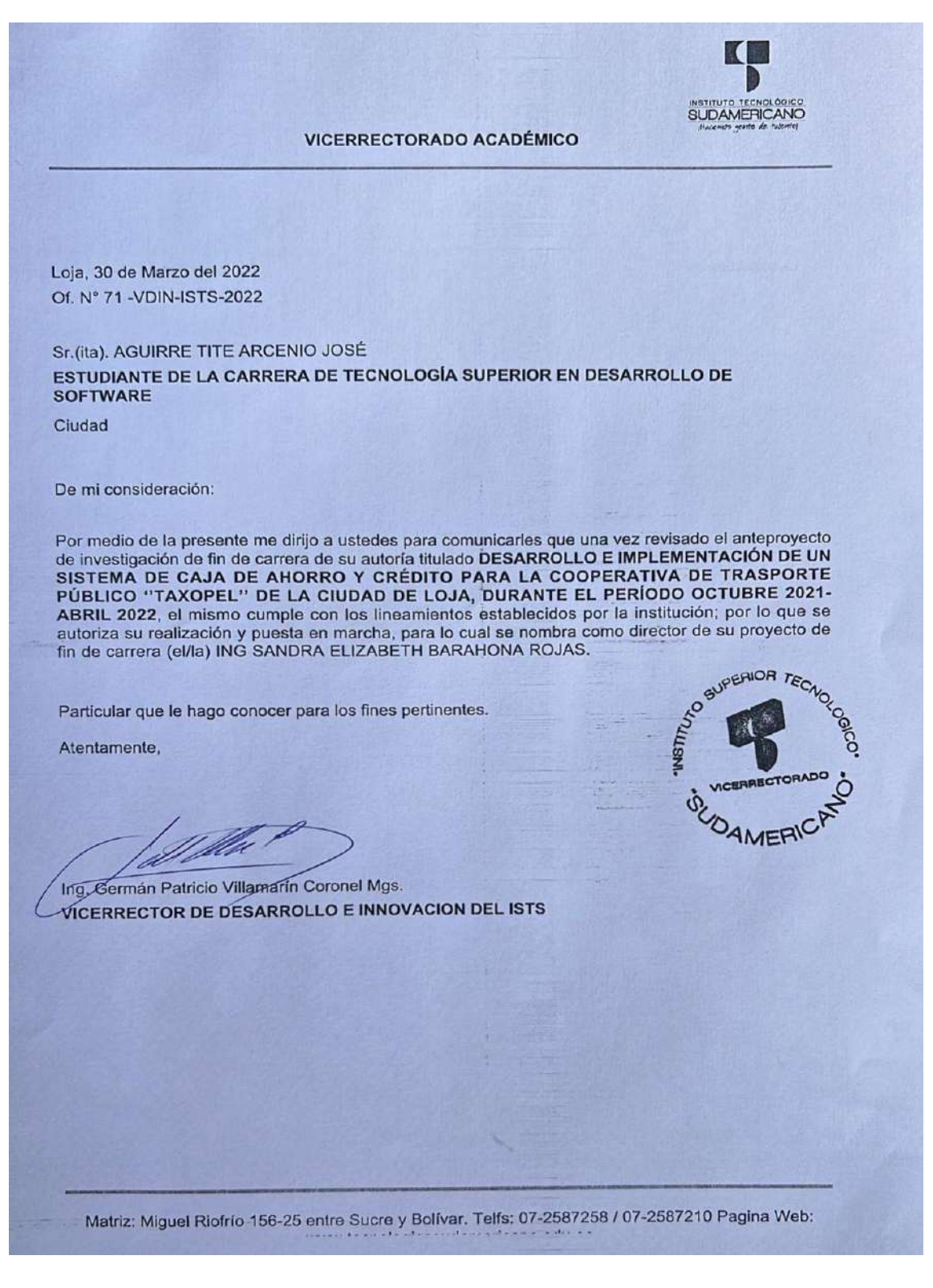

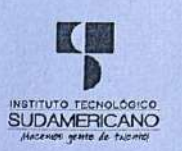

**VICERRECTORADO ACADÉMICO** 

Loja, 30 de Marzo del 2022 Of. N° 72 - VDIN-ISTS-2022

Sr.(ita). CURIMILMA LIMA KEVIN ALEXANDER ESTUDIANTE DE LA CARRERA DE TECNOLOGÍA SUPERIOR EN DESARROLLO DE **SOFTWARE** 

Ciudad

De mi consideración:

Por medio de la presente me dirijo a ustedes para comunicarles que una vez revisado el anteproyecto de investigación de fin de carrera de su autoría titulado DESARROLLO E IMPLEMENTAN DE UN SISTEMA DE CAJA DE AHORRO Y CRÉDITO PARA LA COOPERATIVA DE TRASPORTE<br>PÚBLICO "TAXOPEL" DE LA CIUDAD DE LOJA, DURANTE EL PERÍODO OCTUBRE 2021-ABRIL 2022, el mismo cumple con los lineamientos establecidos por la institución; por lo que se autoriza su realización y puesta en marcha, para lo cual se nombra como director de su proyecto de fin de carrera (el/la) ING SANDRA ELIZABETH BARAHONA ROJAS.

Particular que le hago conocer para los fines pertinentes.

Atentamente,

Ing. German Patricio Villamarin Coronel Mgs. **VICERRECTOR DE DESARROLLO E INNOVACION DEL ISTS** 

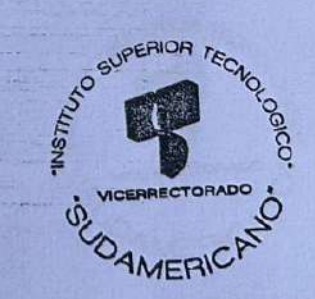

Matriz: Miguel Riofrío 156-25 entre Sucre y Bolívar. Telfs: 07-2587258 / 07-2587210 Pagina Web:
**14.2. Anexo 2: Certificado o autorización para la ejecución de la investigación**

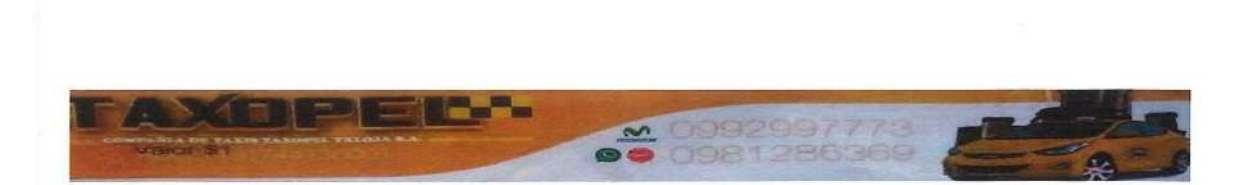

#### **CERTIFICADO DE APROBACION**

Loja-Ecuador, 23 de octubre 2021

Yo Pineda Armijos Roddy Cosme, gerente de la empresa "TAXOPEL", certifico que los estudiantes Arsenio José Aguirre Tite con CI: 1104127137 y Kevin Alexander Curimilma Lima con CI: 1105561326 tienen la autorización para realizar la tesis sobre "Desarrollo e Implementación de un sistema de Caja de Ahorro y Crédito parala Cooperativa de trasporte público "TaxoPel""

 $\mathcal{L}^{\mathcal{S}}$ Pineda Armijos Roddy Cosme

Gerente general de la empresa TaxoPel Ruc:1191744736001

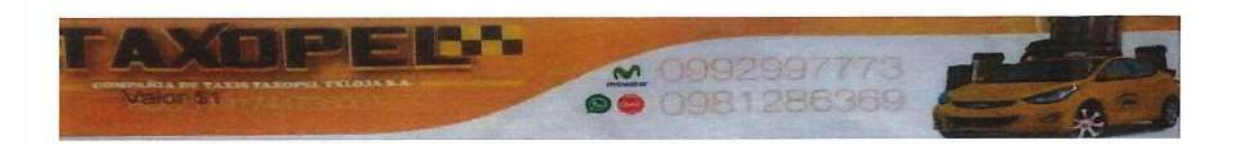

## Loja-10 Mayo del 2022

### **CERTIFICADO DE IMPLEMENTACION**

Que los Sres. Arsenio Jose Aguirre Tite con Ci: 1104127137 y Kevin Alexander Curimilma Lima con Ci: 1105561326, han realizado la entrega del producto denominado DESARROLLO E IMPLEMENTACIÓN DE UN SISTEMA DE CAJA DE AHORRO Y CRÉDITO PARA LA COOPERATIVA DE TRASPORTE PÚBLICO "TAXOPEL" DE LA CIUDAD DE LOJA, para tal efecto verificamos que el sistema se encuentra alojado en la dirección http://taxopelcoop.tk/

Pineda Armijos Roddy Cosme

Gerente general de la empresa TaxoPel

Ruc:1191744736001

# 14.3. Anexo 3: Certificado de la implementación del proyecto

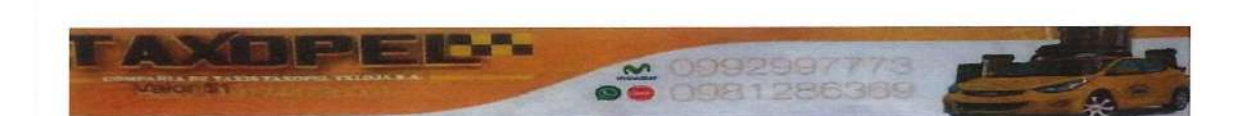

#### Loja-10 Mayo del 2022

#### **CERTIFICADO DE IMPLEMENTACION**

Que los Sres. Arsenio Jose Aguirre Tite con Ci: 1104127137 y Kevin Alexander Curimilma Lima con Ci: 1105561326, han realizado la entrega del producto denominado DESARROLLO E IMPLEMENTACIÓN DE UN SISTEMA DE CAJA DE AHORRO Y CRÉDITO PARA LA COOPERATIVA DE TRASPORTE PÚBLICO "TAXOPEL" DE LA CIUDAD DE LOJA, para tal efecto verificamos que el sistema se encuentra alojado en la dirección http://taxopelcoop.tk/

Pineda Armijos Roddy Cosme

Gerente general de la empresa TaxoPel Ruc:1191744736001

## 14.4. Certicado Abstract

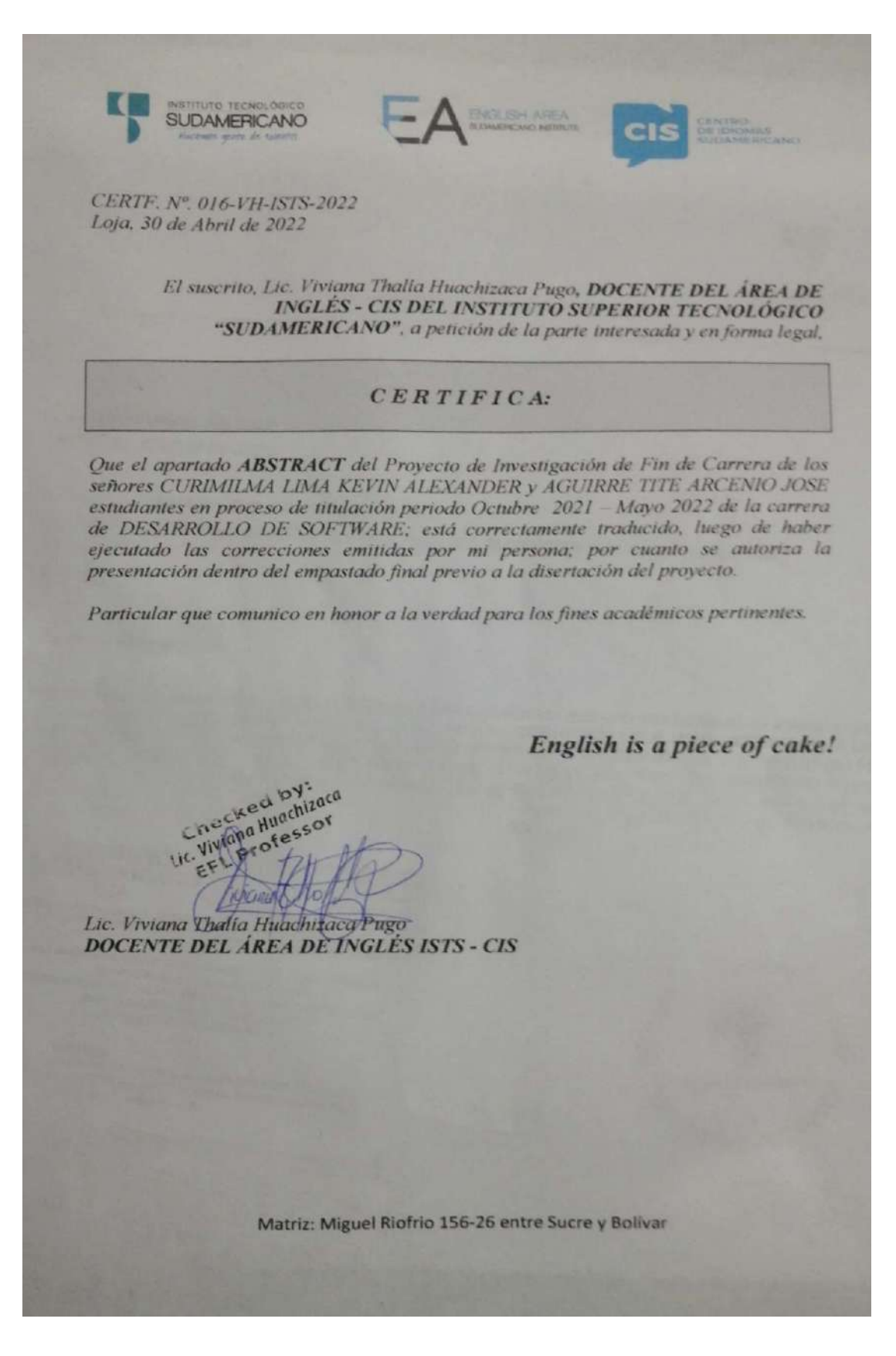

## **14.5. Anexo 4: Entrevista o Encuesta**

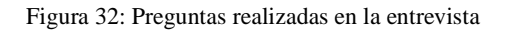

Preguntas ¿Llevan los procesos de forma manual o tiene sistema? do llevan todo manual y en unha hqua de excel, lo que genera ¿Qué procesos realiza? Realiza procesos en lo caso de ahorro Depositos Alpireros e egresos Retivos Creditos  $50000$ 

**Nota:** Preguntas de la entrevista

# **14.6. Evidencias Fotográficas**

Figura 33: Programación de módulos

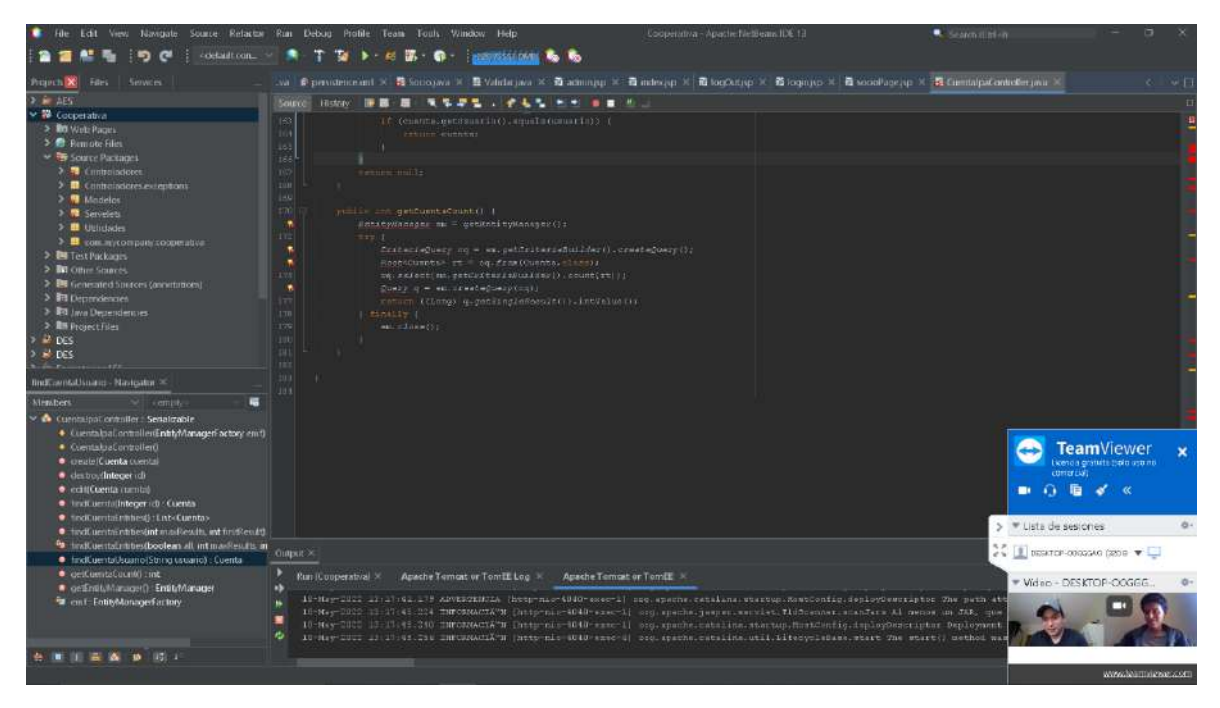

**Nota:** Propias de los autores Kevin y Arsenio

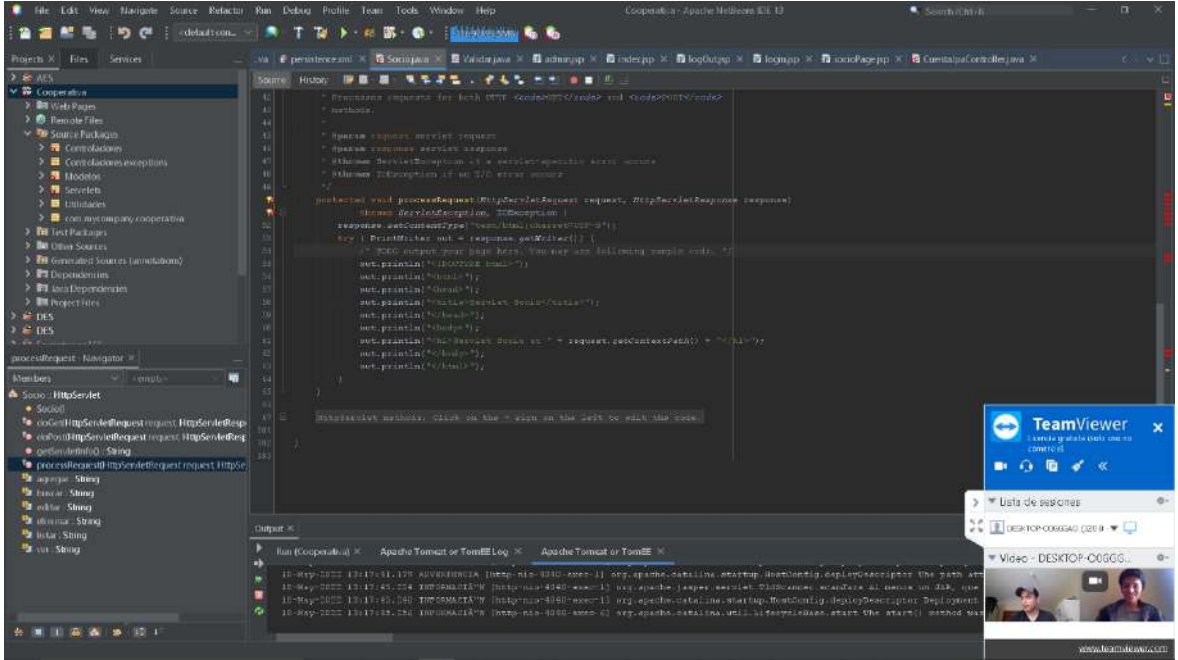

Figura 34: Programación de módulos de los socios

**Nota:** Propias de los autores Kevin y Arsenio

### Figura 35: Realización del modelo de casos de uso

| 68 dasdsgf - EA                                                   |                                                                                                    |                          | $\Box$ $\times$<br>$\sim$                                    |
|-------------------------------------------------------------------|----------------------------------------------------------------------------------------------------|--------------------------|--------------------------------------------------------------|
|                                                                   | File Edit View Project Diagram Element Tools Add-Ins Settings Window Help                                                     |                          |                                                              |
|                                                                   |                                                                                                    |                          |                                                              |
| May heremientes.                                                  | 15 DiegianeCaso de Uru: "Casos de uso corperativa", creado: 18/5/2022 13:56.02 modificado: 18/5/2022 13:55.03 100% 850 a 1098 |                          | deaths differently to the and<br>$-0.06$<br>田島昭皇 会 2 · 2 · 1 |
| Casos de Uso                                                      |                                                                                                    |                          | <b>B Model</b>                                               |
| $#$ Ador                                                          |                                                                                                    |                          | Casos de uso cooperativa                                     |
| Castr de Uso                                                      |                                                                                                    |                          | 9% Casos de uso cooperativa                                  |
| Caso de prueba                                                    | Administrar rel                                                                                                    |                          | <sup>9</sup> Secretaria<br><sup>2</sup> Socio                |
| <b>Colaboración</b><br>[a] Linite                                 | <b>Secretario</b>                                                                                                    |                          | Administrar rul                                              |
| Paquete                                                           |                                                                                                    |                          | Gestion_socios                                               |
| Relationes de casos de u.                                         |                                                                                                    |                          |                                                              |
| $Y \times Z \ncong Y$                                             |                                                                                                    |                          |                                                              |
|                                                                   |                                                                                                    |                          |                                                              |
| $\mathcal{F} = \mathcal{F} \mathcal{F} = \mathcal{F} \mathcal{F}$ |                                                                                                    |                          |                                                              |
| <b>Comin</b>                                                      |                                                                                                    |                          |                                                              |
| 当值AE面                                                             |                                                                                                    | Destion_socios           |                                                              |
| 当日日<br>80                                                         |                                                                                                    |                          |                                                              |
| 自日ススク                                                             |                                                                                                    |                          |                                                              |
| $27 - 2$                                                          |                                                                                                    |                          |                                                              |
|                                                                   |                                                                                                    |                          | BIUMEE YSA                                                   |
|                                                                   |                                                                                                    |                          |                                                              |
|                                                                   |                                                                                                    |                          |                                                              |
|                                                                   |                                                                                                    |                          | $\mathbf x$                                                  |
|                                                                   |                                                                                                    |                          | TeamViewer                                                   |
|                                                                   |                                                                                                    |                          | comercial                                                    |
|                                                                   |                                                                                                    |                          | $\mathbf{B}$ . On $\mathbf{B}$ , of $\mathbf{K}$             |
|                                                                   |                                                                                                    |                          |                                                              |
|                                                                   |                                                                                                    |                          | > Vista de sesones<br>$\sigma$                               |
|                                                                   |                                                                                                    |                          | $25$ $\sqrt{2}$ DESCR-COGGS40 (2018 $\rightarrow \sqrt{2}$   |
|                                                                   |                                                                                                    |                          |                                                              |
|                                                                   |                                                                                                    |                          | * Video - DESKTOP-O0GGG<br>$Q -$                             |
|                                                                   |                                                                                                    |                          |                                                              |
|                                                                   |                                                                                                    |                          |                                                              |
|                                                                   | Página de inició. E "Casos de uso cooperativa                                                                                 |                          |                                                              |
|                                                                   | 出生行丛西海 田田県 民民民民党 安全 X    A 型 - S + S + L + 1 : 2 %    Exito prodeterminato 土地 +                                               |                          |                                                              |
| DiagramaCaso de Uso:Casos de uso cooperativa                      |                                                                                                    | Casos de uso cooperativa | www.teamviewer.com<br>a                                      |

**Nota:** Propias de los autores Kevin y Arsenio

Figura 36: Realización de pruebas del sistema

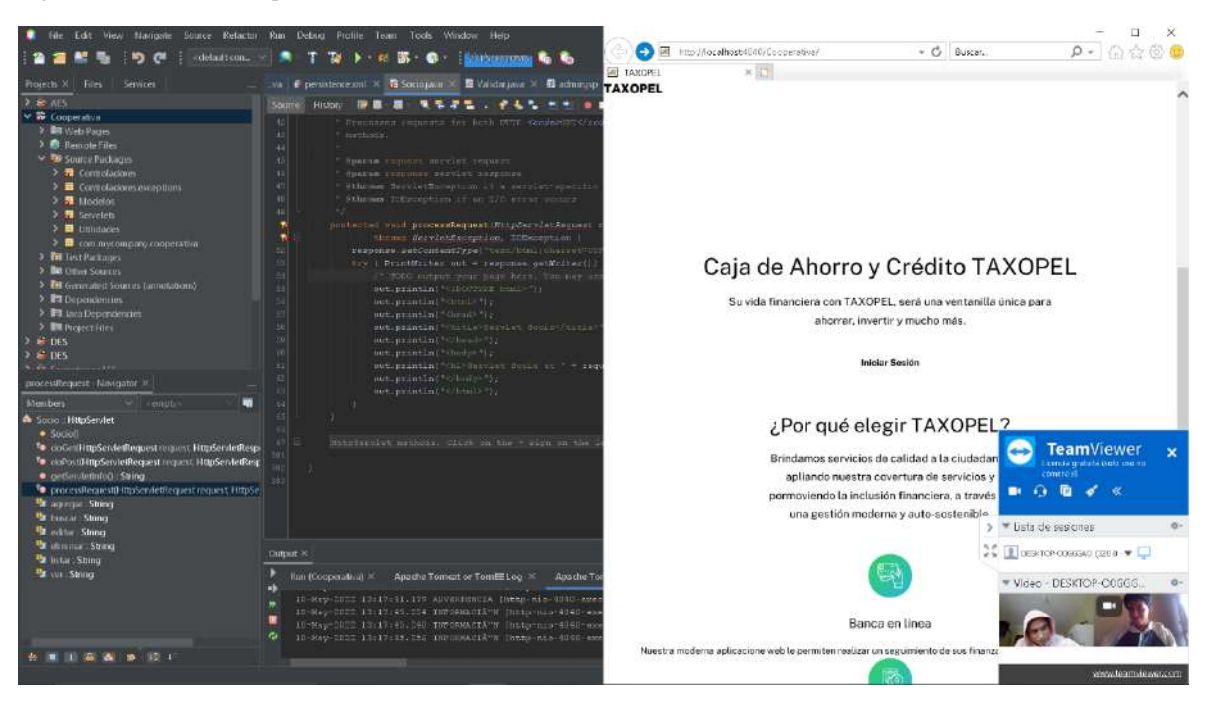

**Nota:** Propias de los autores Kevin y Arsenio

# **14.7. Manuales de Usuario**

**14.7.1 Manual de programador**

**14.7.2. Manual de usuario/os**

**14.7.3. Manual de administrador**